<span id="page-0-0"></span>**1 [attributes](#page-3-0) [backends](#page-5-0) [bibtex](#page-7-0) [blobs](#page-8-0) [boolean](#page-9-0) [buffers](#page-10-0) [builders](#page-11-0) [caches](#page-12-0) [callback](#page-13-0) [callbacks](#page-14-0) [catcodes](#page-15-0) [characters](#page-16-0) [chemicals](#page-17-0) [commands](#page-18-0) [containers](#page-23-0) context [converters](#page-24-0) [coroutine](#page-25-0) [debug](#page-26-0) [dir](#page-27-0) [directives](#page-28-0) [document](#page-29-0) documentdata [environment](#page-30-0) [epdf](#page-31-0) [experiments](#page-32-0) [figures](#page-33-0) [file](#page-34-0) [floats](#page-35-0) [font](#page-36-0) [fontloader](#page-37-0) [fonts](#page-38-0) global [gzip](#page-42-0) [img](#page-43-0) [interactions](#page-44-0) [interfaces](#page-45-0) [io](#page-46-0) [job](#page-47-0) [lang](#page-48-0) [languages](#page-49-0) [layouts](#page-50-0) [lfs](#page-51-0) [libraries](#page-52-0) [lmx](#page-53-0) [logs](#page-54-0) [lpdf](#page-55-0) [lpeg](#page-56-0) [ltn12](#page-57-0) [lua](#page-58-0) [luatex](#page-59-0) [lxml](#page-60-0) [math](#page-61-0) [mathematics](#page-62-0) [md5](#page-63-0) [metapost](#page-64-0) [mime](#page-65-0) moduledata modules [mplib](#page-66-0) [noads](#page-67-0) [node](#page-68-0) [nodes](#page-69-0) [number](#page-72-0) [os](#page-73-0) [package](#page-74-0) parametersets [pdf](#page-75-0) [physics](#page-76-0) [profiler](#page-78-0) [regimes](#page-79-0) [resolvers](#page-80-0) [scripts](#page-82-0) [set](#page-83-0) [socket](#page-84-0) [sorters](#page-85-0) [statistics](#page-86-0) [status](#page-87-0) [storage](#page-88-0) [streams](#page-89-0)** [string](#page-90-0) [structures](#page-91-0) tabl **[texconfig](#page-97-0) [texio](#page-98-0) [token](#page-99-0) [tokens](#page-100-0) [tracers](#page-101-0) [trackers](#page-102-0) [typesetters](#page-103-0) [unicode](#page-104-0) [url](#page-105-0) [utilities](#page-106-0) [visualizers](#page-107-0) [xml](#page-108-0) [zip](#page-111-0) [zlib](#page-112-0)**

# ConT<sub>F</sub>Xt MkIV

#### <span id="page-1-0"></span>[global \(alias: \\_G\)](#page-0-0)

**1** table  $\arg$ assert [attributes](#page-3-0) **[backends](#page-5-0) beginpage**  $b$ ibtex  $b$ lobs **[boolean](#page-9-0)**  $buffers$ **[builders](#page-11-0)** [caches](#page-12-0) [callback](#page-13-0) [callbacks](#page-14-0) [catcodes](#page-15-0) [characters](#page-16-0) [chemicals](#page-17-0) collectgarbage [commands](#page-18-0) [containers](#page-23-0) context [converters](#page-24-0) [coroutine](#page-25-0) [debug](#page-26-0) dimen [dir](#page-27-0) [directives](#page-28-0) [document](#page-29-0) documentdata dofile **endpage** [environment](#page-30-0) **[epdf](#page-31-0) error** [experiments](#page-32-0) [figures](#page-33-0) [file](#page-34-0) [floats](#page-35-0) [font](#page-36-0) [fontloader](#page-37-0) [fonts](#page-38-0) gcinfo getfenv getmetatable getreadfilename [global](#page-0-0) **[gzip](#page-42-0)** table [img](#page-43-0) inspect [interactions](#page-44-0)

**[interfaces](#page-45-0)** table

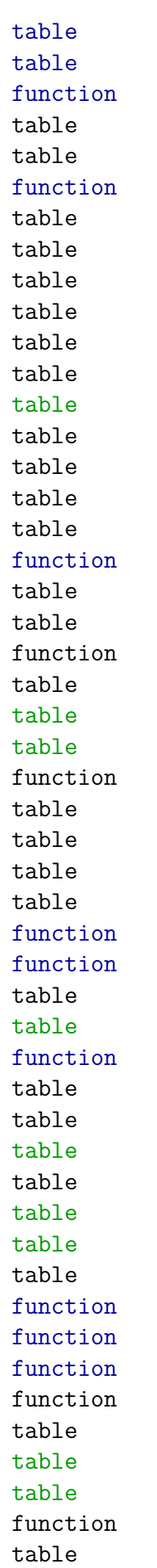

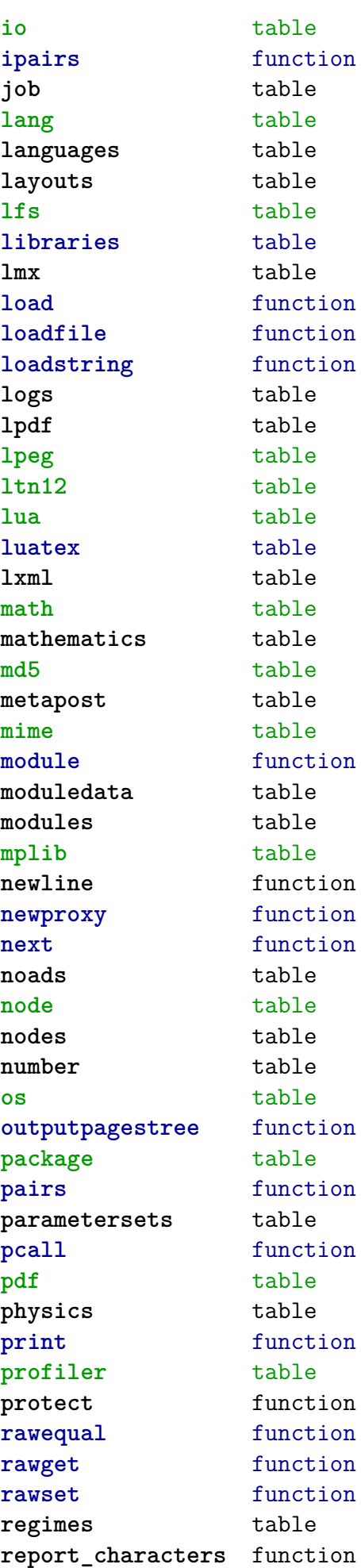

<span id="page-2-0"></span>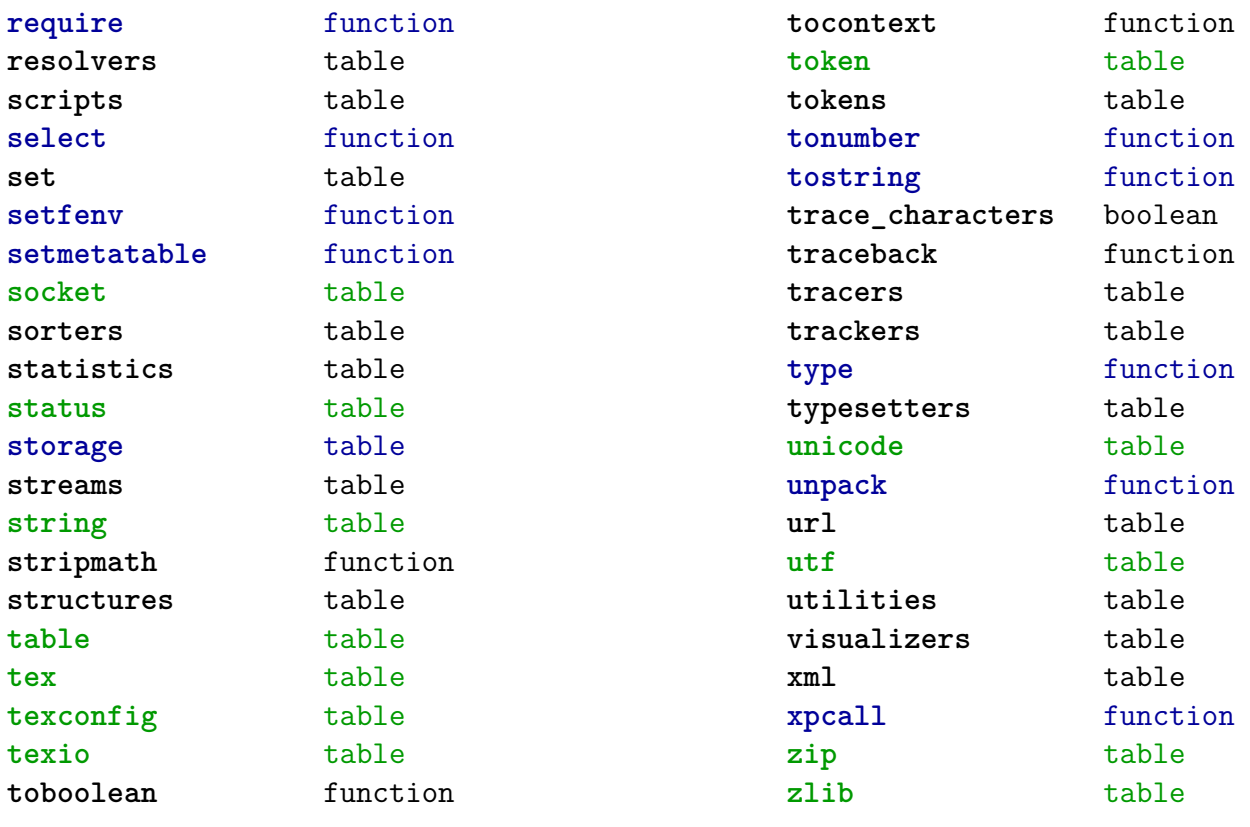

#### <span id="page-3-0"></span>[attributes \(context\)](#page-0-0)

**colorintents** table N attribute D data F enable F handler F register D registered **colors** table N attribute F cmyk F cmyktogray F cmyktorgb F colorcomponents B couple D data N default F defineintermediatecolor F definemixcolor F definemultitonecolor F defineprocesscolor F definesimplegray F definespotcolor F definetransparency F enable F filter F forcedmodel F forcesupport F formatcolor F formatgray F gray F graytohsv F handler F hsvtogray F hsvtorgb F iccprofile F isblack N main S model F mpcolor F mpoptions U none F register D registered F registerspotcolor F rgb F rgbtocmyk F rgbtogray F rgbtohsv N selector F setmodel F spot

F spotcolorname F spotcolorparent F spotcolorvalue B supported F transparencycomponents B triggering F usecolors F value D values B weightgray **define** function **effects** table N attribute D data F enable F handler F register D registered D values **handlers** table **list** data table **names** data table **negatives** table N attribute D data F enable F handler F register D registered **numbers** data table **ofnode** function **private** function **states** table F disabletriggering F enabletriggering F finalize F initialize F process F selective F stacked **transparencies** table N attribute D data F enable F forcesupport F handler U none F register D registered B supported

B triggering

F value

#### <span id="page-4-0"></span>D values

#### **unsetvalue** number

**viewerlayers** table

- N attribute D data
- 
- F define
- F enable
- F forcesupport
- F handler
- B hasorder
- D listwise
- F register
- D registered
- D scopes
- F setfeatures
- F start
- F stop
- B supported
- D values

#### <span id="page-5-0"></span>[backends \(context\)](#page-0-0)

**codeinjections** table **current** string **defaults** table T codeinjections T nodeinjections T registrations D tables install function **nodeinjections** table F restore F save F transform **nothing** function **pdf** table T codeinjections F addbookmarks F addtransparencygroup F attachmentid F clonefield F definefield F definefieldset F defineviewerlayer F embedfile F enabletags F finalizepage F finishreference F getdefaultfieldvalue F getfieldcategory F getfieldset F getformatoption F getoutputfilename F getpreviewfigure F insertrenderingwindow F mergereferences F mergeviewerlayers F prerollreference F presetsymbol F presetsymbollist F processrendering F registerdocumentcloseaction F registerdocumentopenaction F registeredsymbol F registerpagecloseaction F registerpageopenaction F registersymbol F setfieldcalculationset F setfigurealternative F setfigurecolorspace F setfiguremask F setformat

F setformsmethod

- F setpagetransition
- F setupcanvas
- F setupidentity
- F setxmpfile
- F startlayer
- F stoplayer
- F supportedformats
- F useviewerlayer
- F validfield
- F validfieldcategory
- F validfieldset
- S comment
- T nodeinjections
- F addtags
- F attachfile
- 
- F cmykcolor
- F comment
- F destination
- F effect
- F graycolor
- F injectbitmap
- F insertmovie
- F insertsound
- F insertswf
- F insertu3d
- F knockout
- F negative
- F overprint
- F positive
- F reference
- F rgbcolor
- F spotcolor
- F startlayer
- F stoplayer
- F switchlayer
- F transparency
- F typesetfield
- T registrations
	- F cmykindexcolor
	- F cmykspotcolor
	- F getspotcolorreference
	- F grayindexcolor
	- F grayspotcolor
	- F rgbindexcolor
	- F rgbspotcolor
	- F spotcolorname
	- F transparency
- T tables
	- T vfspecials
		- T black
		- T blue

<span id="page-6-0"></span>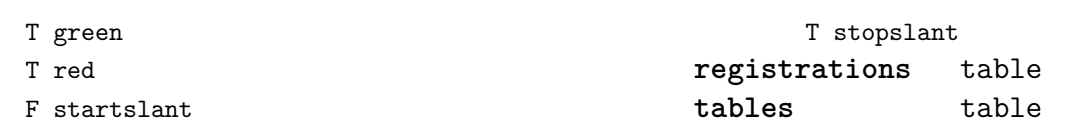

#### <span id="page-7-0"></span>[bibtex \(context\)](#page-0-0)

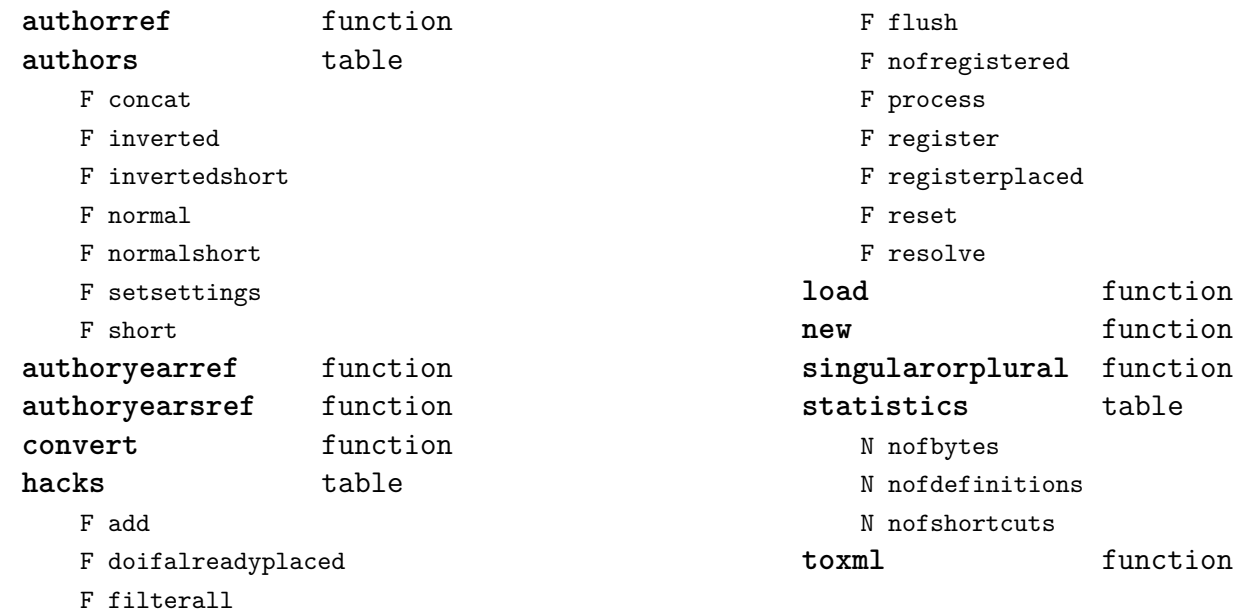

#### <span id="page-8-0"></span>[blobs \(context\)](#page-0-0)

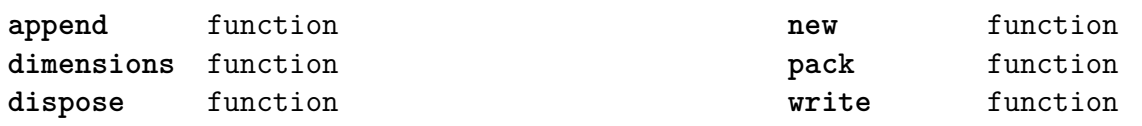

#### <span id="page-9-0"></span>[boolean \(context\)](#page-0-0)

**tocontext** function **tonumber** function

#### <span id="page-10-0"></span>[buffers \(context\)](#page-0-0)

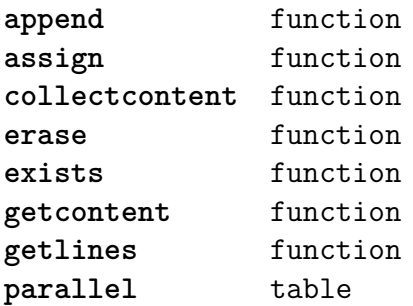

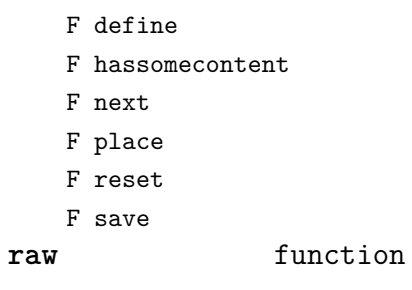

#### <span id="page-11-0"></span>[builders \(context\)](#page-0-0)

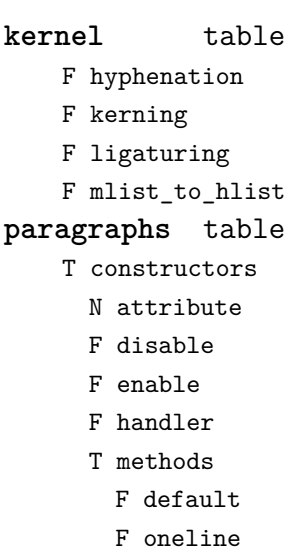

- D names
- D numbers
- F register
- F set
- F keeptogether
- F registertogether
- T solutions
	- T splitters
		- F define
- F disable
- F enable
- F optimize
- F setup
- F split
- F tag
- **vspacing** table
	- F analyze
	- D categories
	- F collapsevbox
	- T data
		- D map
		- D skip
		- D snapmethods
	- F definesnapmethod
	- B fixed
	- F pagehandler
	- F setmap
	- F setskip
	- F snapbox
	- F tocategories
	- F tocategory
	- F vboxhandler

#### <span id="page-12-0"></span>[caches \(context\)](#page-0-0)

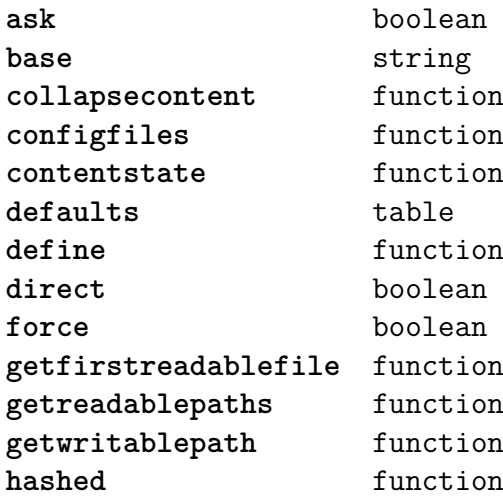

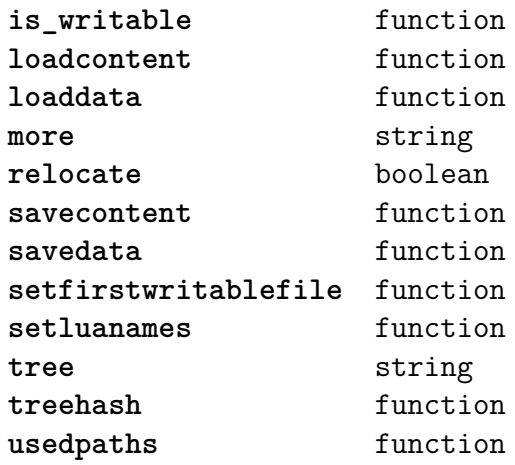

#### <span id="page-13-0"></span>[callback \(basic tex\)](#page-0-0)

find<br> **list**function **list** function **register** overloaded function

#### <span id="page-14-0"></span>[callbacks \(context\)](#page-0-0)

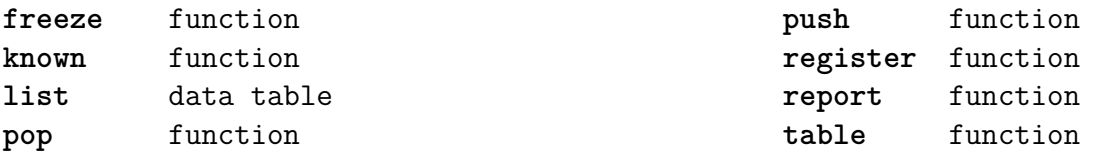

#### <span id="page-15-0"></span>[catcodes \(context\)](#page-0-0)

**names** data table **numbers** data table **register** function

#### <span id="page-16-0"></span>[characters \(context\)](#page-0-0)

**activeoffset** number **adobename** function **bidi** data table **blocks** data table **casemap** table **categories** data table **category** function **categorytags** data table **combined** data table **contextname** function **data** data table **decomposed** data table define function **description** function **descriptions** data table **directions** data table enccodes data table **entities** data table **fallbacks** data table filters data table **flush** function **fromnumber** function fschars data table fscodes data table **getrange** function **graphemes** data table **hangul** table F decomposed F description F leadconsonant T remapped **initialize** function **is character** data table is command data table **is\_letter** data table

**is\_mark** data table **is spacing data table lcchars** data table **lccode** function **lccodes** data table **lettered** function **lower** function **makeactive** function **math** table **mathpairs** data table **ranges** data table **registerentities** function **remap\_hangul\_syllabe** function **remapentity** function setcodes function **shape** function shaped function **shchars** data table shcodes data table **specialchars** data table **specials** data table **subscripts** table **superscripts** table **synonyms** data table tex table D accentmapping F defineaccents F toutf **tonumber** function **ucchars** data table uccode function **uccodes** data table **unicodechar** function **upper** function

## <span id="page-17-0"></span>[chemicals \(context\)](#page-0-0)

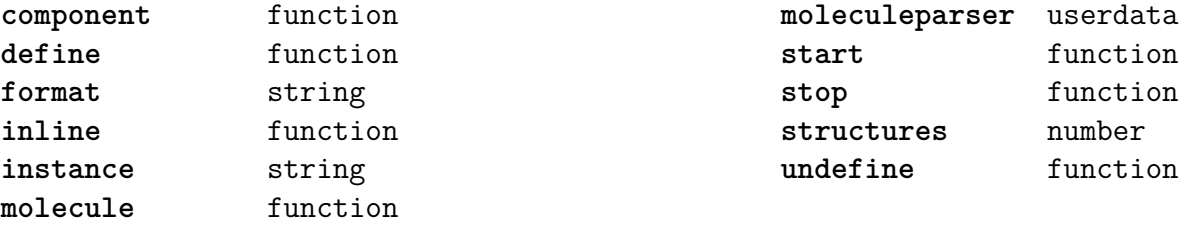

#### <span id="page-18-0"></span>[commands \(context\)](#page-0-0)

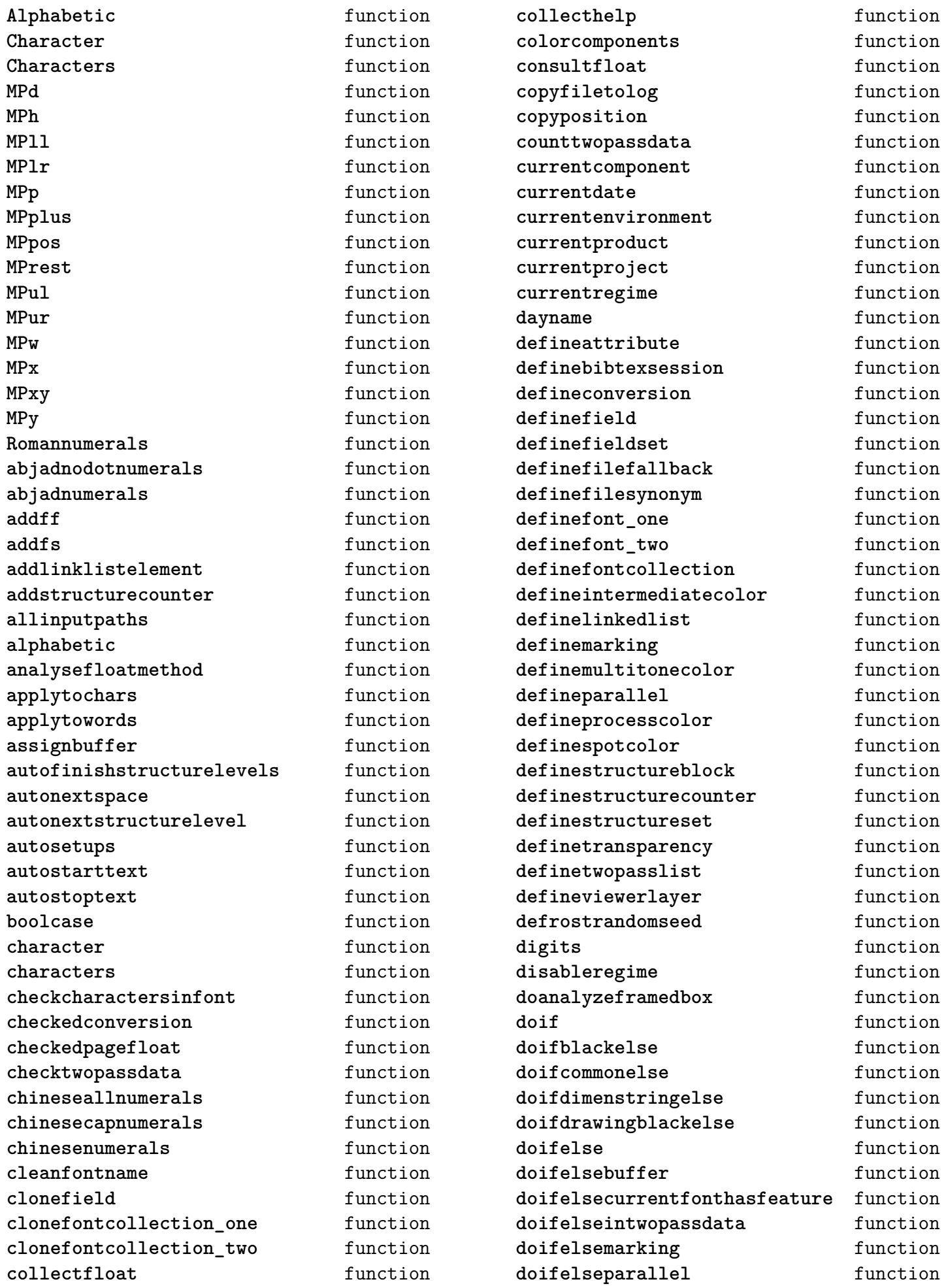

<span id="page-19-0"></span>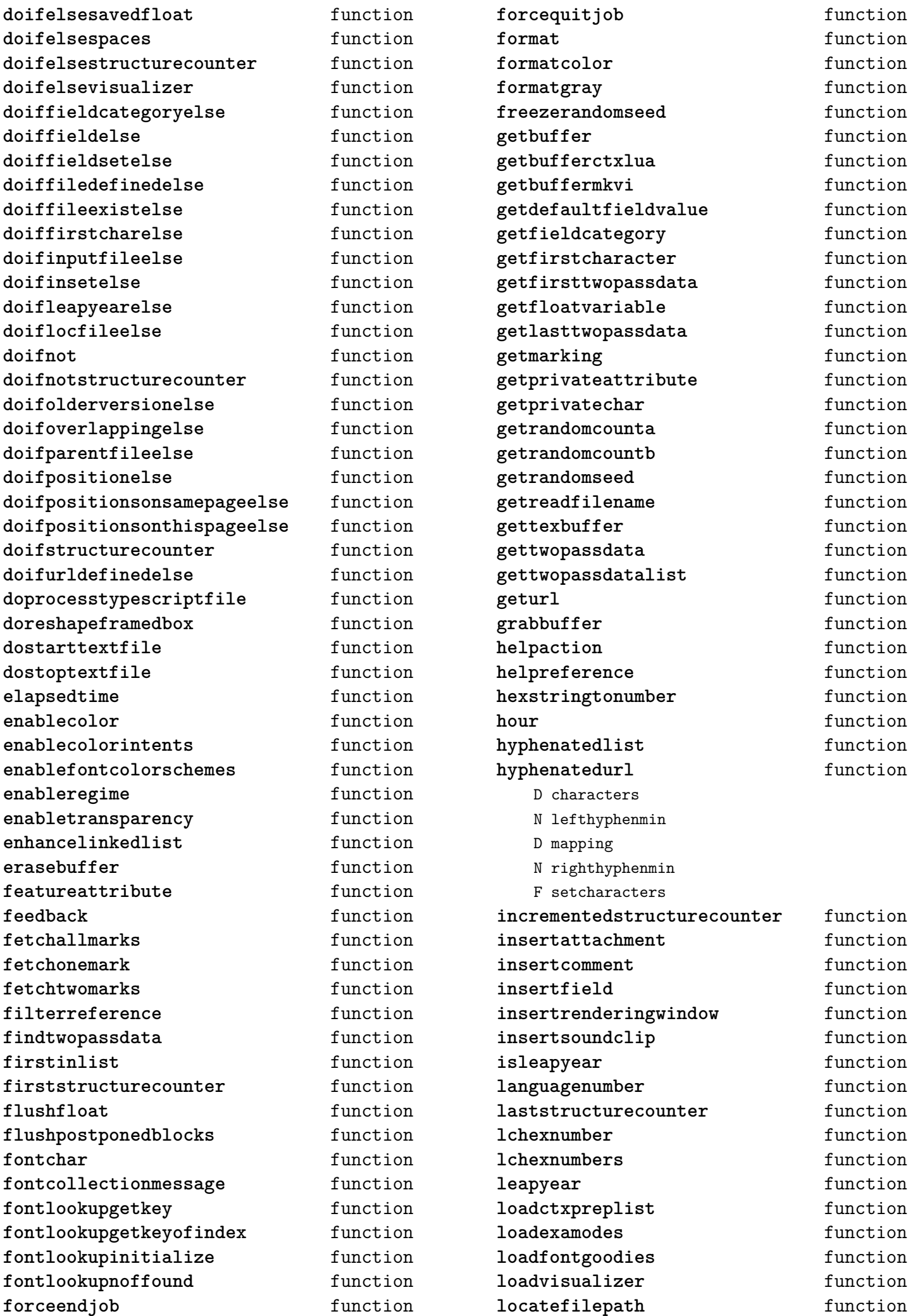

<span id="page-20-0"></span>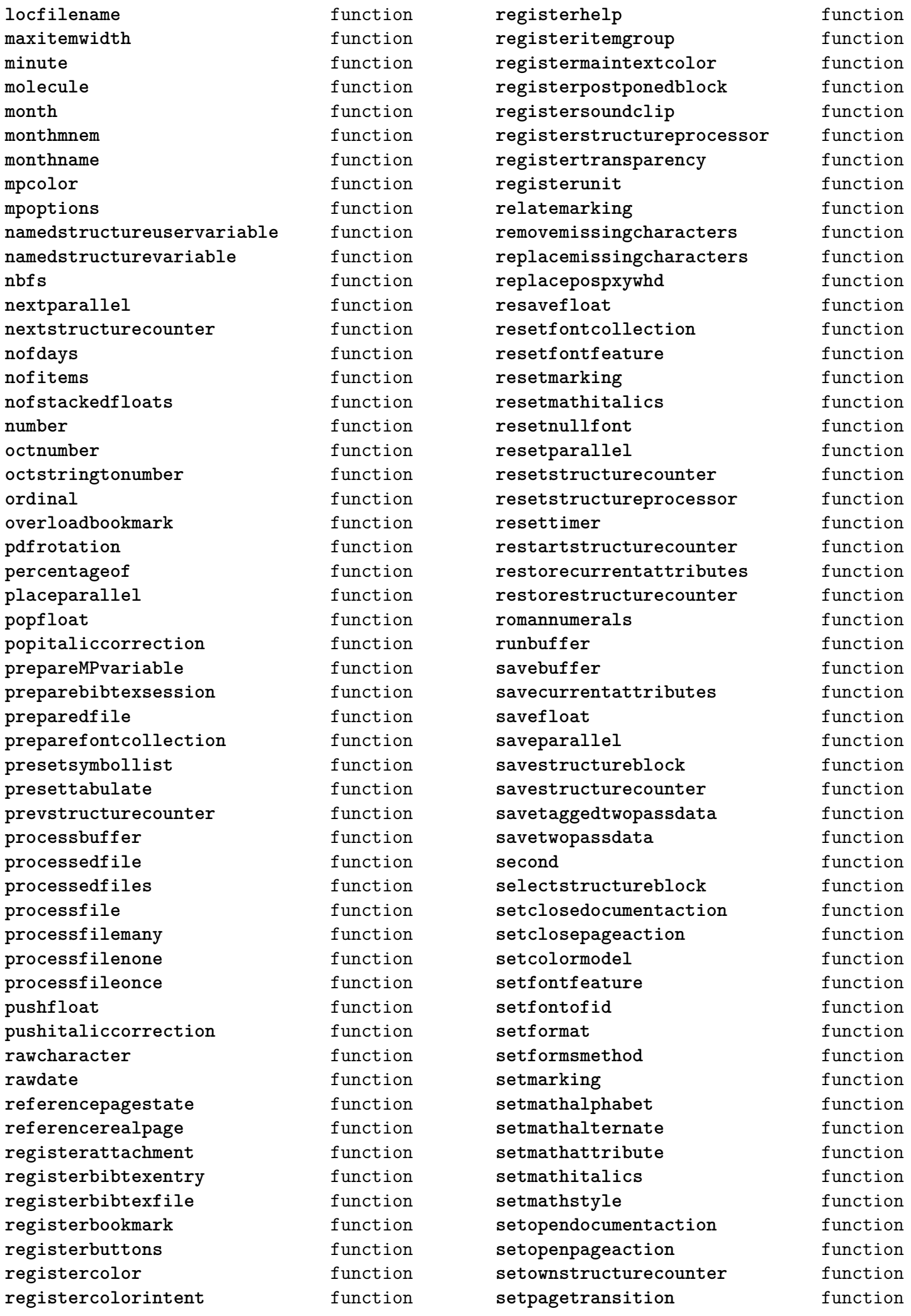

<span id="page-21-0"></span>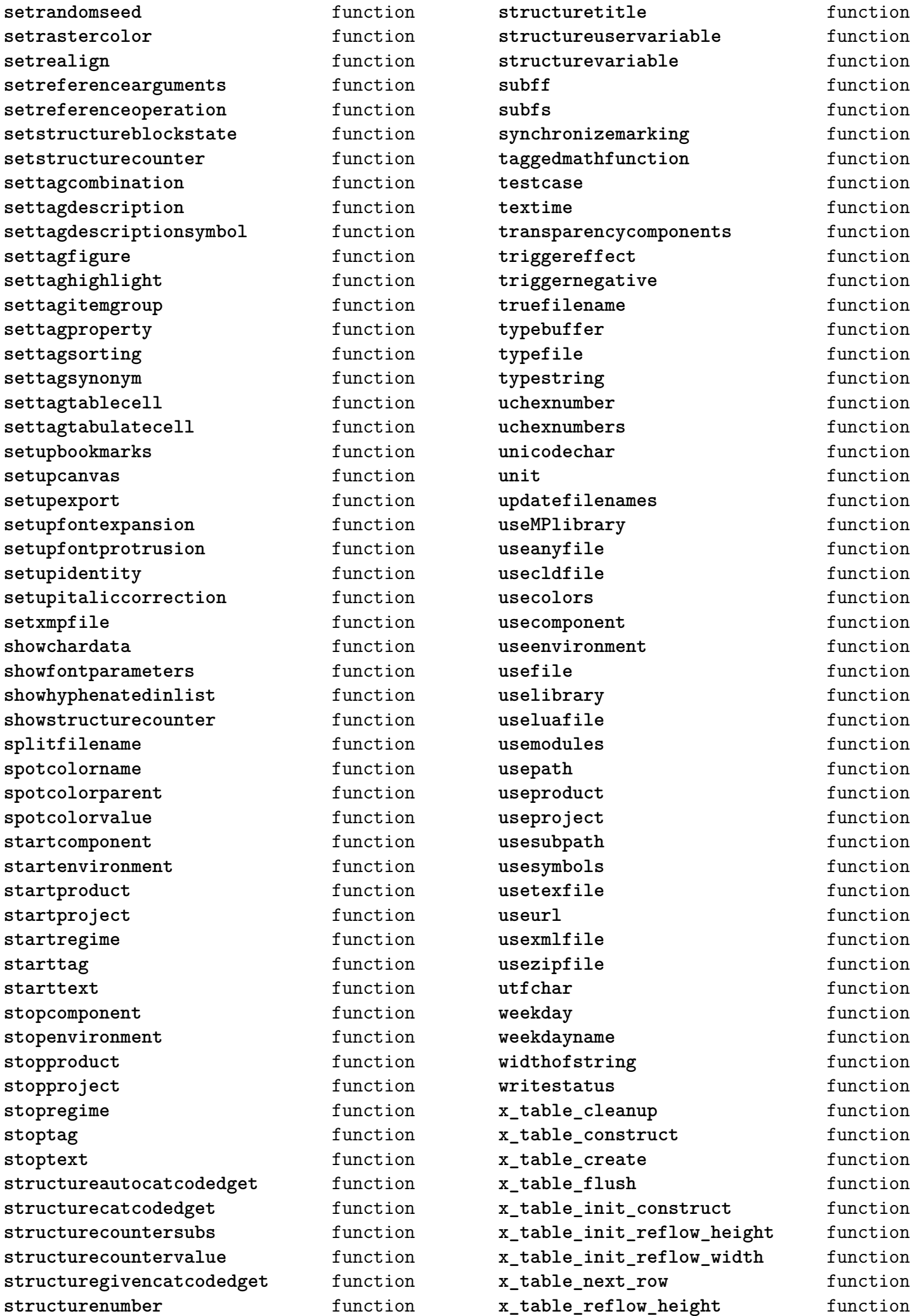

<span id="page-22-0"></span>**x\_table\_reflow\_width** function **x\_table\_set\_construct** function **x\_table\_set\_reflow\_height** function

**x\_table\_set\_reflow\_width** function **year** function

#### <span id="page-23-0"></span>[containers \(context\)](#page-0-0)

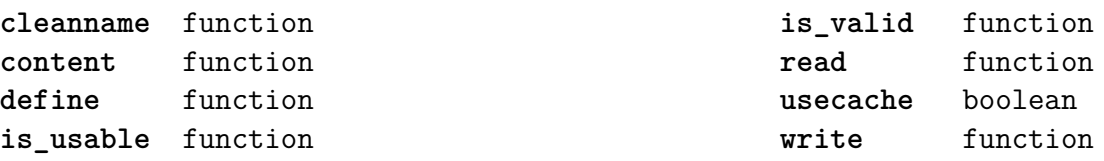

#### <span id="page-24-0"></span>[converters \(context\)](#page-0-0)

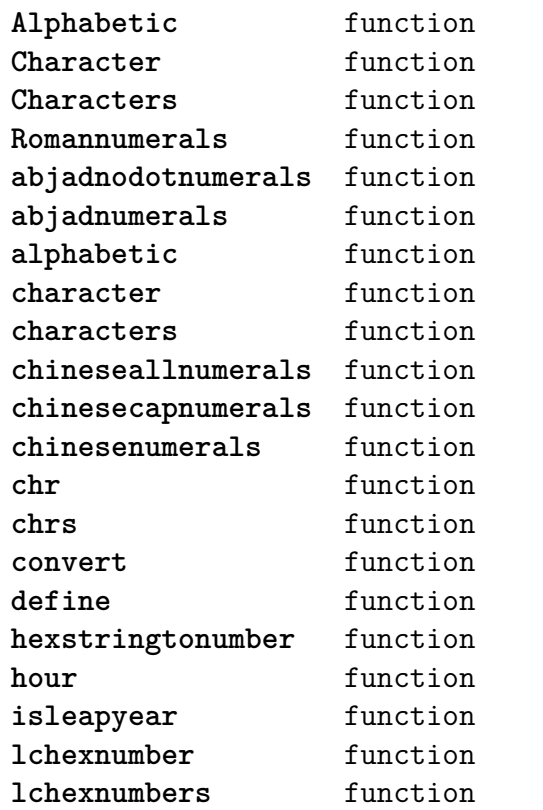

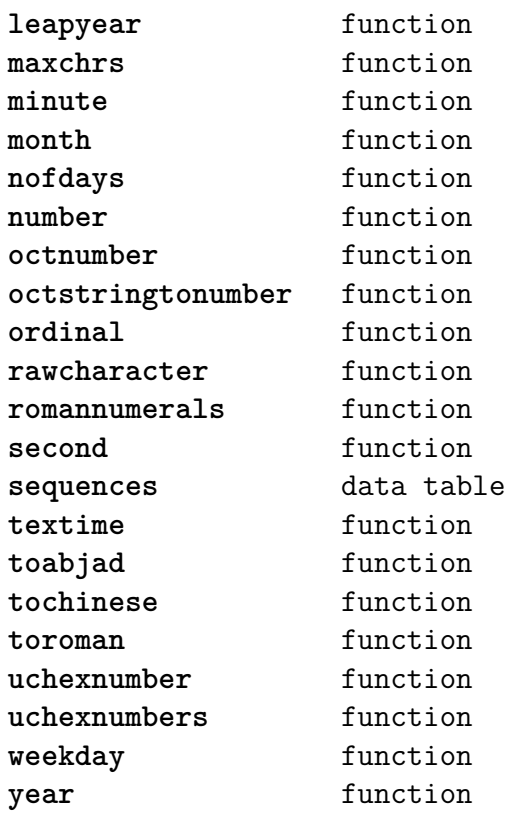

#### <span id="page-25-0"></span>[coroutine \(basic lua\)](#page-0-0)

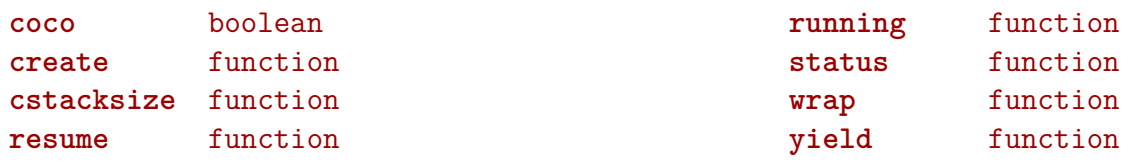

## <span id="page-26-0"></span>[debug \(basic lua\)](#page-0-0)

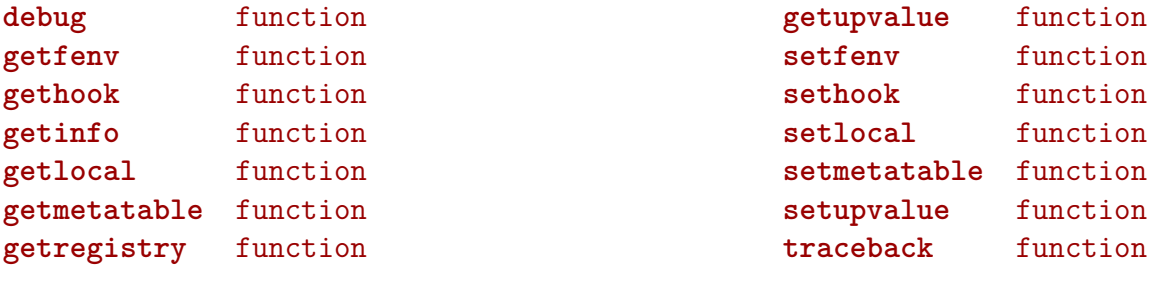

#### <span id="page-27-0"></span>[dir \(context\)](#page-0-0)

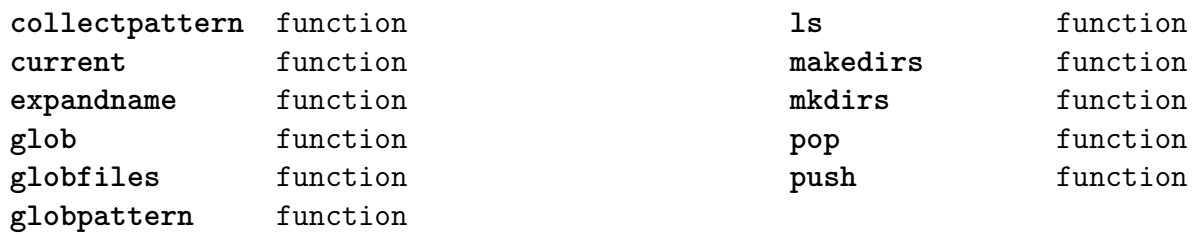

#### <span id="page-28-0"></span>[directives \(context\)](#page-0-0)

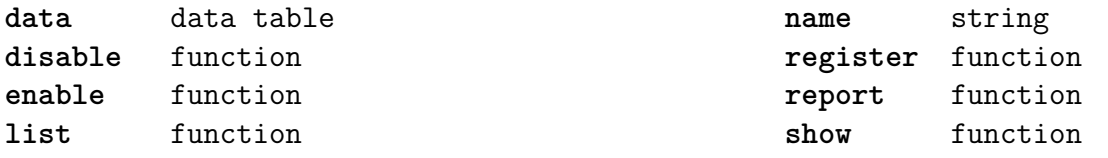

#### <span id="page-29-0"></span>[document \(context\)](#page-0-0)

**arguments** data table files table getargument function<br>getfilename function

function

setargument function **setdefaultargument** function **setfilename** function

#### <span id="page-30-0"></span>[environment \(context\)](#page-0-0)

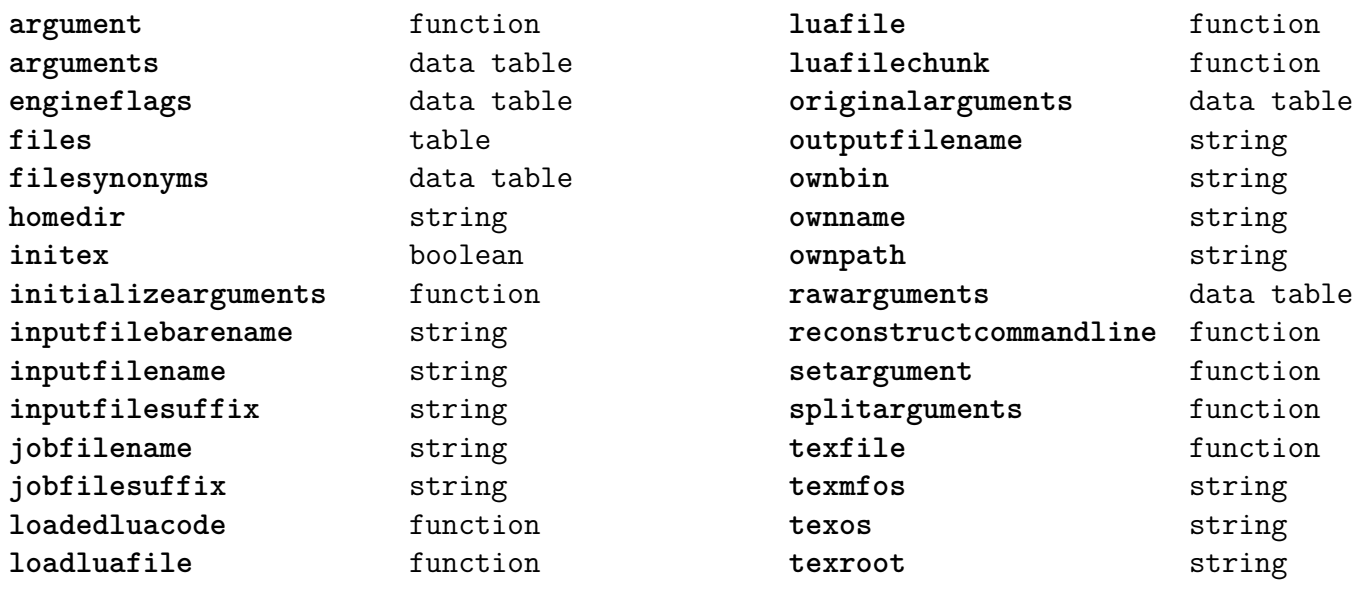

## <span id="page-31-0"></span>[epdf \(extra tex\)](#page-0-0)

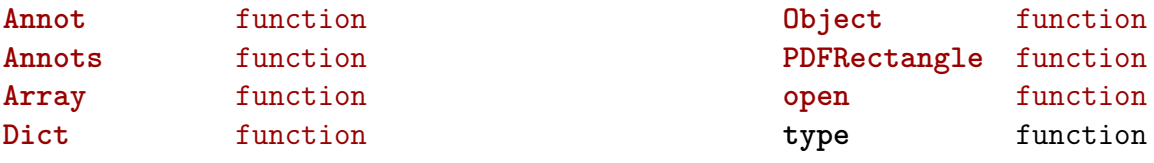

# <span id="page-32-0"></span>[experiments \(context\)](#page-0-0)

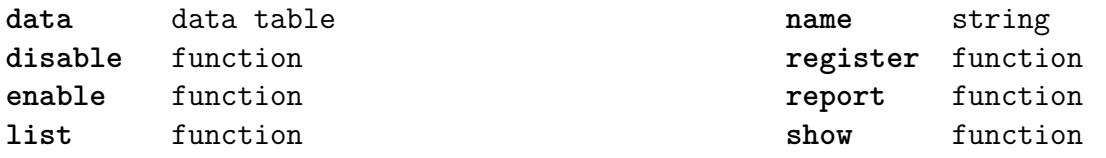

# <span id="page-33-0"></span>[figures \(context\)](#page-0-0)

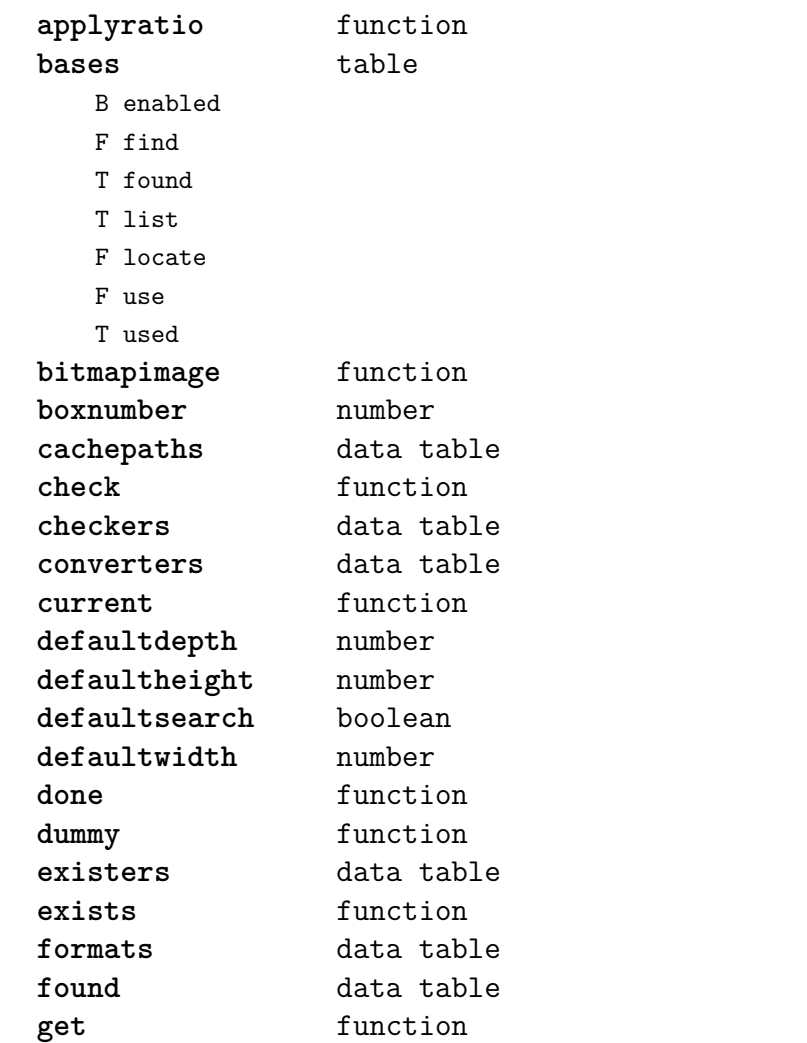

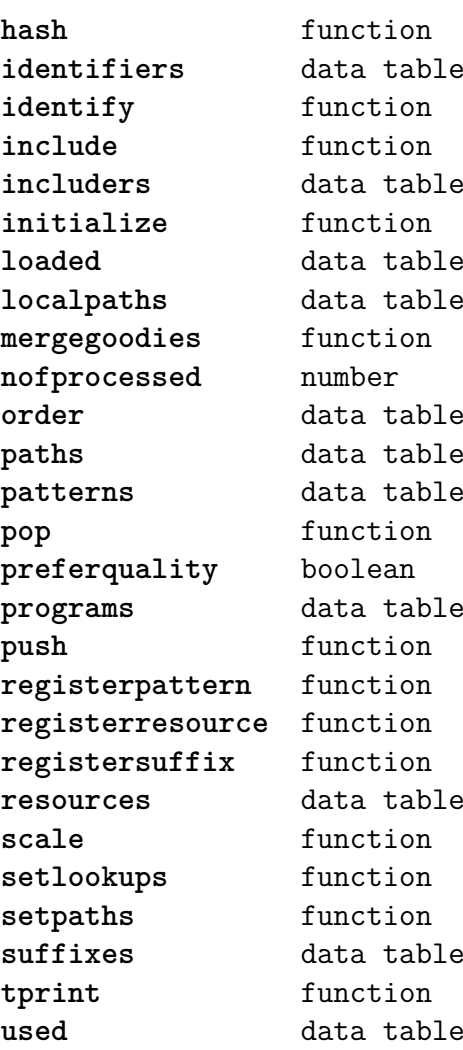

#### <span id="page-34-0"></span>[file \(basic lua\)](#page-0-0)

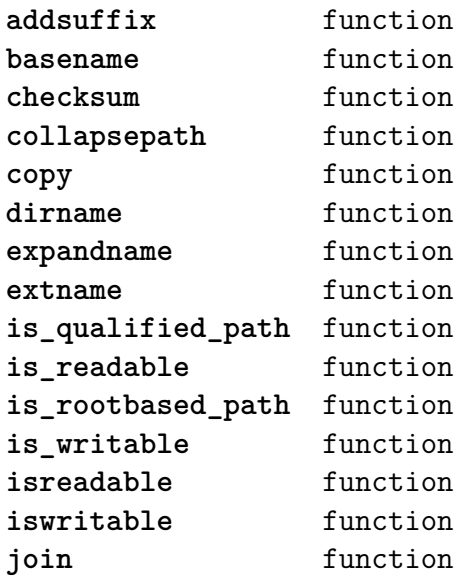

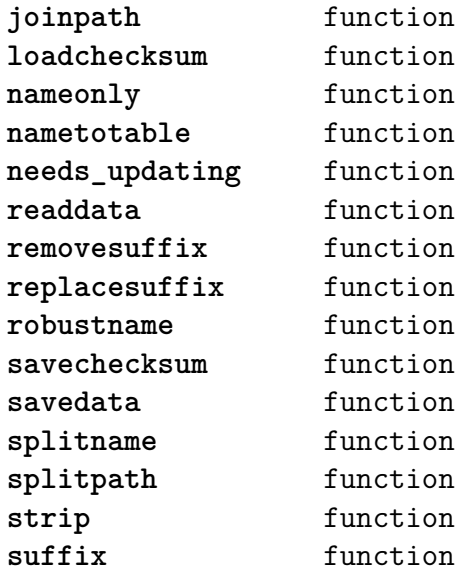

#### <span id="page-35-0"></span>[floats \(context\)](#page-0-0)

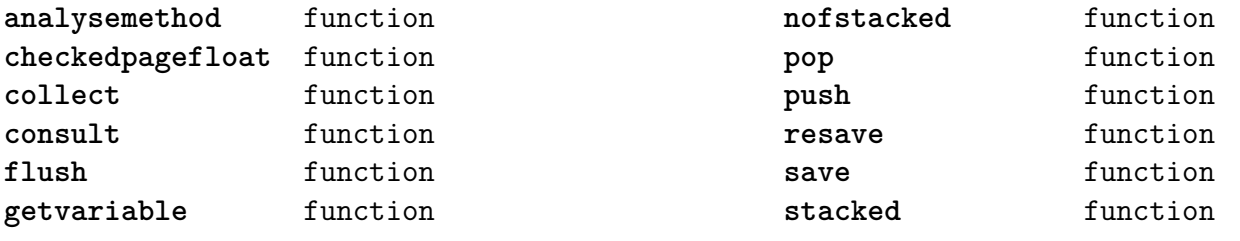
### <span id="page-36-0"></span>[font \(basic tex\)](#page-0-0)

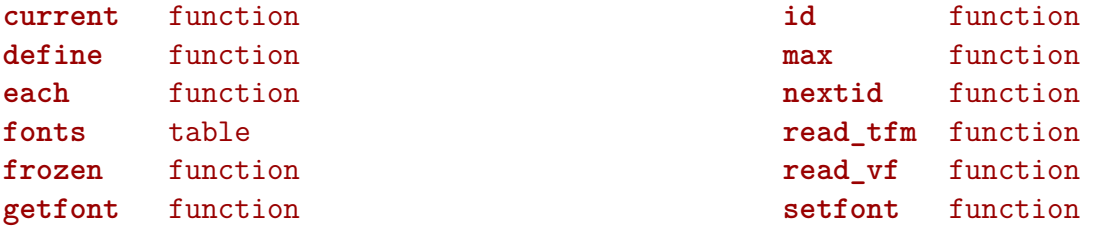

### <span id="page-37-0"></span>[fontloader \(extra tex\)](#page-0-0)

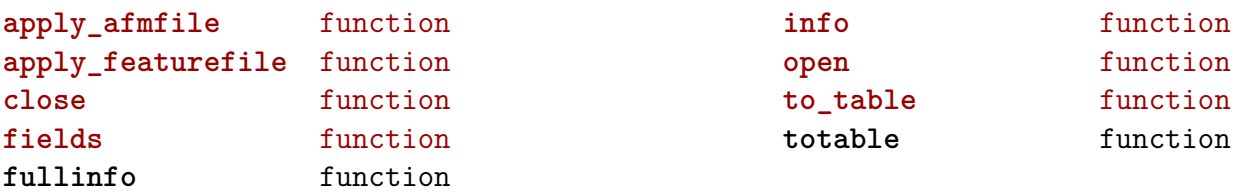

#### <span id="page-38-0"></span>[fonts \(context\)](#page-0-0)

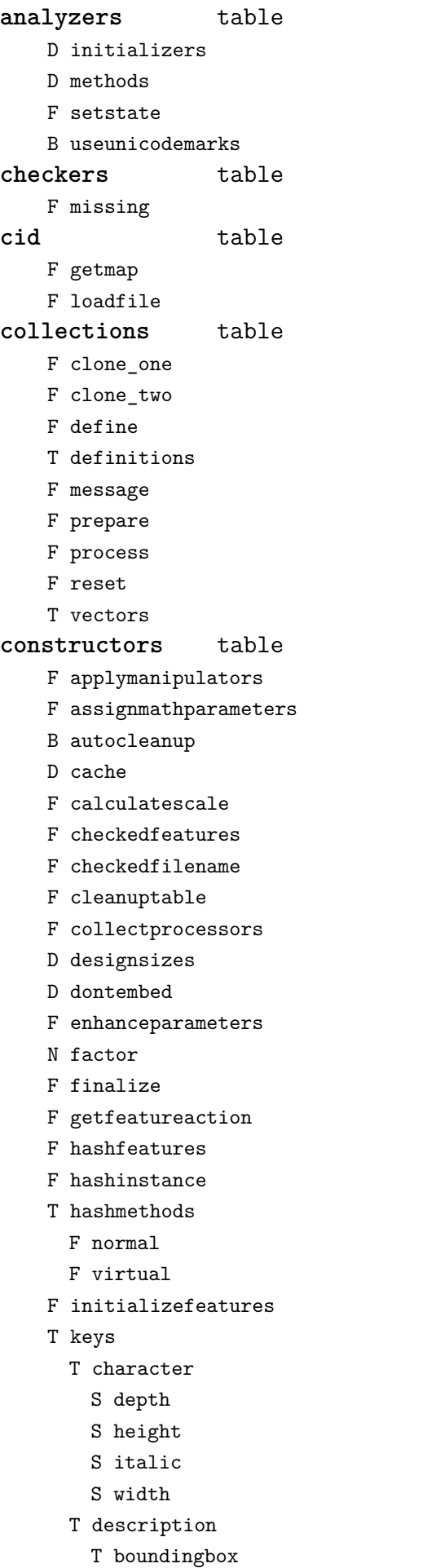

S depth

- S height
- S width
- T parameters
	- S ascender
	- S descender
	- S designsize
	- T expansion
		- S auto
		- S shrink
		- S step
		- S stretch
	- S extendfactor
	- S factor
	- S hfactor
	- S mathsize
	- T protrusion
	- S auto
	- S quad
	- S scaledpoints
	- S scriptpercentage
	- S scriptscriptpercentage
	- S size
	- S slantfactor
	- S slantperpoint
	- T spacing
	- S extra
	- S shrink
	- S stretch
	- S width
	- T synonyms
		- S em
		- S ex
		- S extra\_space
		- S extraspace
		- S slant
		- S space
		- S space\_shrink
		- S space\_stretch
		- S spaceshrink
		- S spacestretch
		- S x\_height
	- S units
	- S vfactor
	- S xheight
- T properties
	- S autoitalicamount
	- T cidinfo
	- S embedding
	- S encodingbytes
	- S filename
	- S finalized

<span id="page-39-0"></span>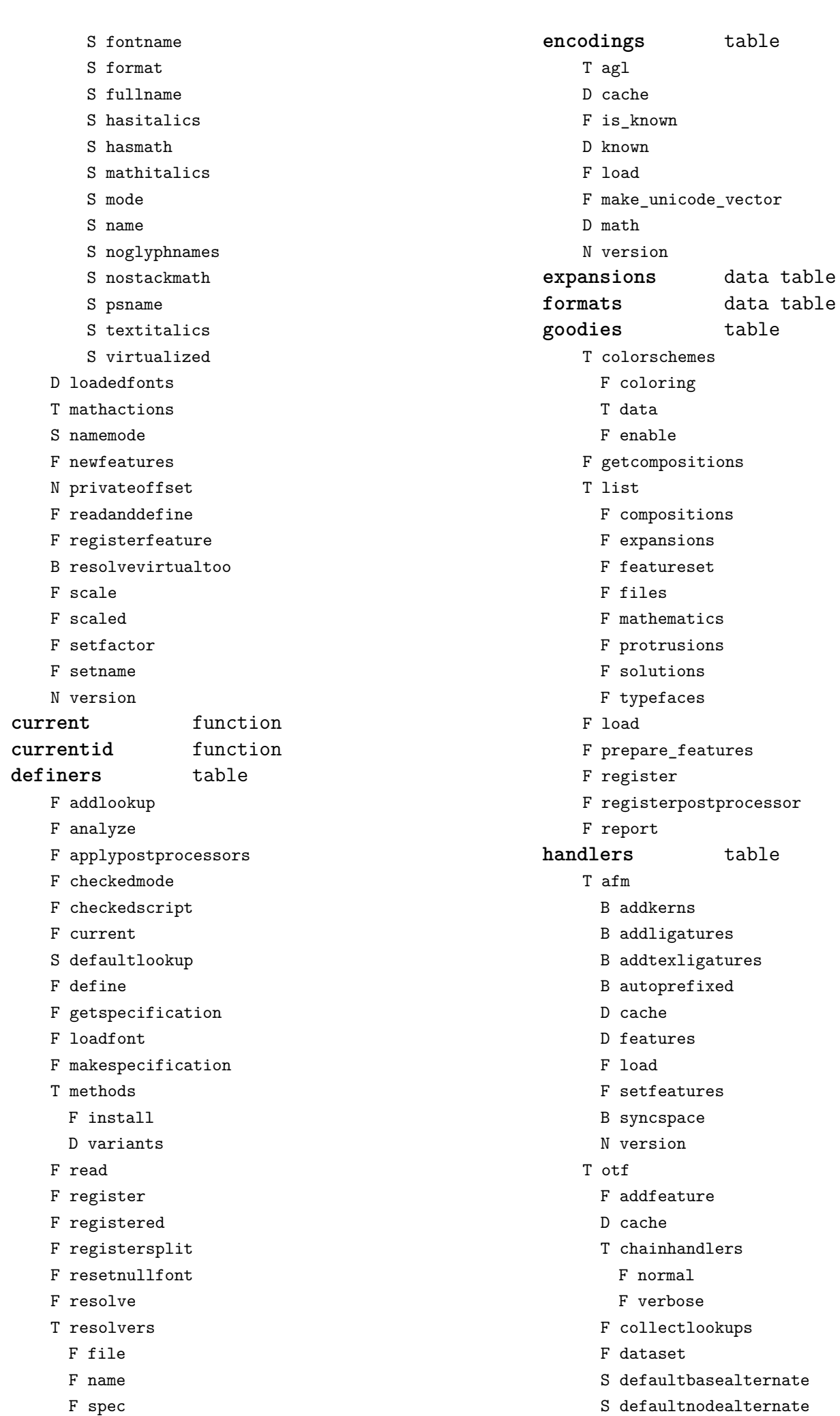

D enhancers

**definetypeface** function

<span id="page-40-0"></span>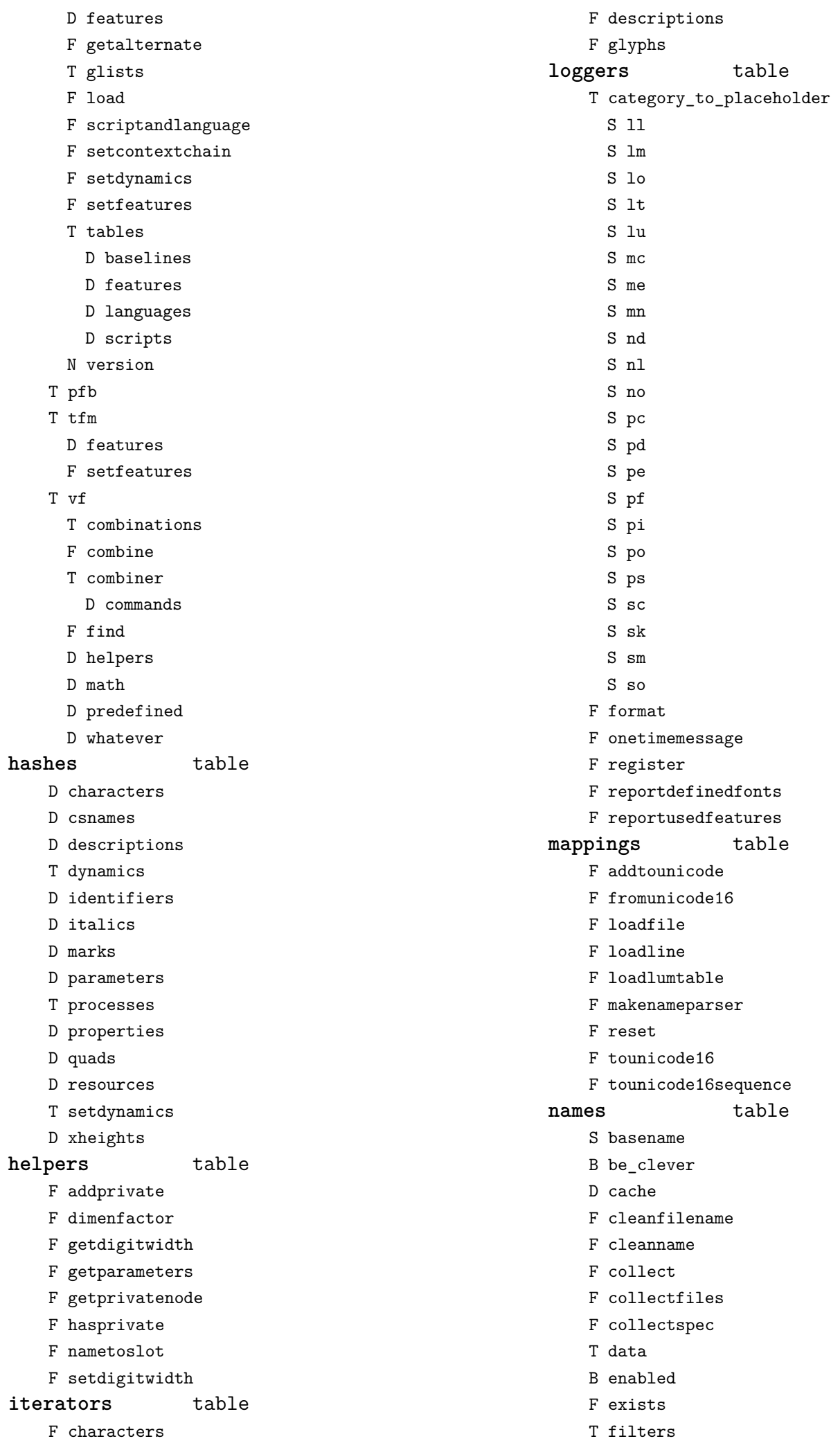

<span id="page-41-0"></span>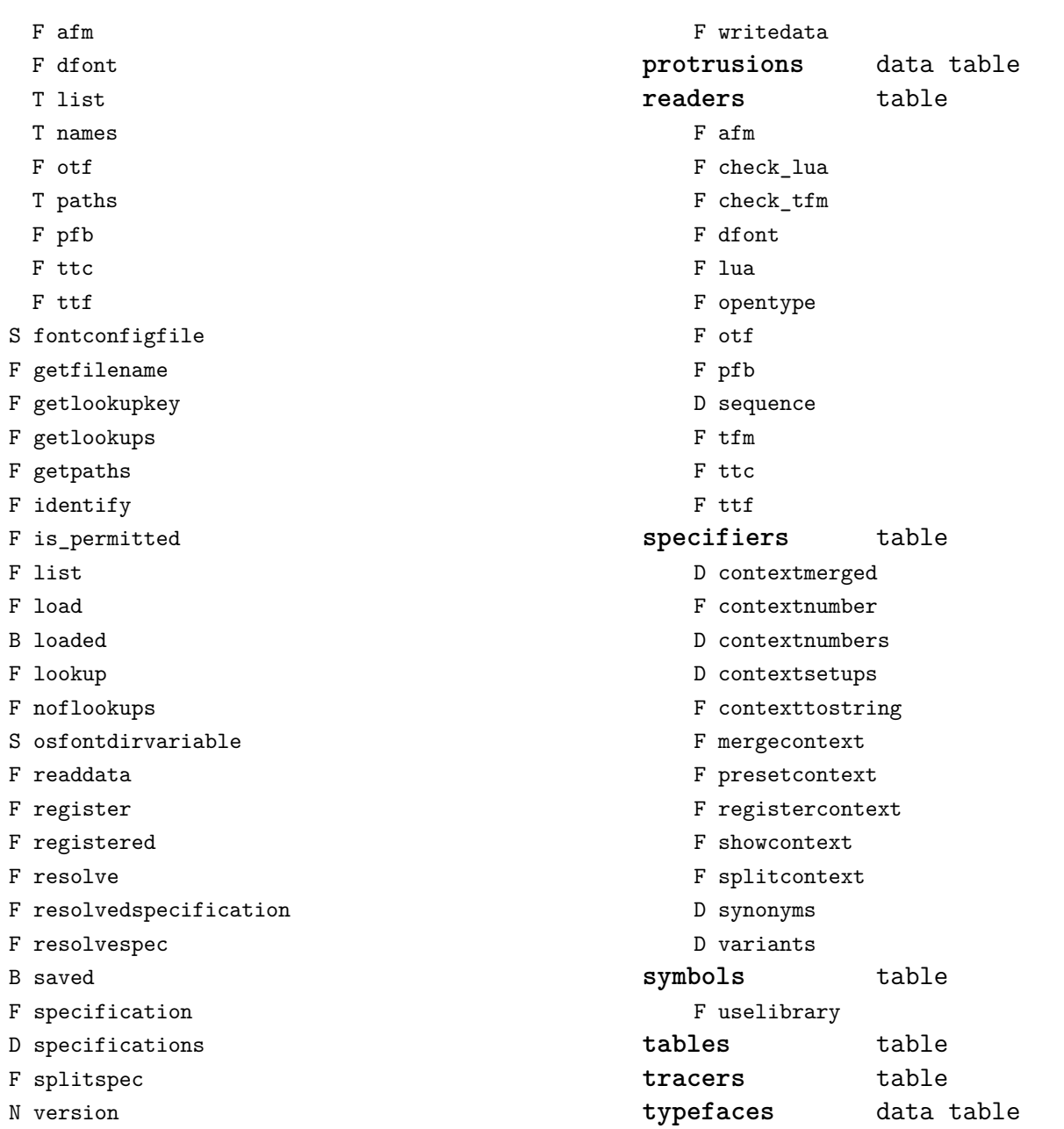

<span id="page-42-0"></span>[gzip \(extra lua\)](#page-0-0)

**close** function **lines** function **open** function

## <span id="page-43-0"></span>[img \(basic tex\)](#page-0-0)

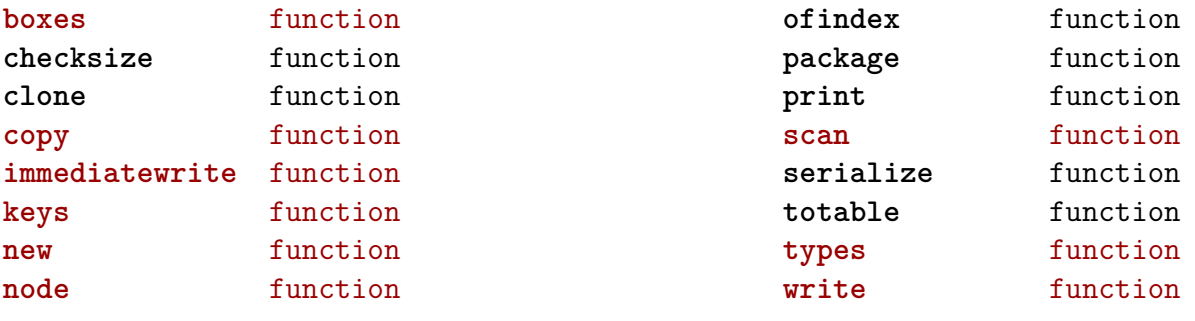

#### <span id="page-44-0"></span>[interactions \(context\)](#page-0-0)

**attachments** table F insert F register **fields** table F clone F define F defineset F insert **general** table F getidentity F setupidentity **help** table F collect F reference F register **javascripts** table F addtopreamble F code D codes F flushpreambles D functions

D preambles

F setpreamble F storecode F storepreamble F usepreamblenow F usescripts **linkedlists** table **pages** table F setpagetransition F setupcanvas **references** table F setclosedocument F setclosepage F setopendocument F setopenpage **renderings** table F register F rendering F var **soundclips** table F insert F register

### <span id="page-45-0"></span>[interfaces \(context\)](#page-0-0)

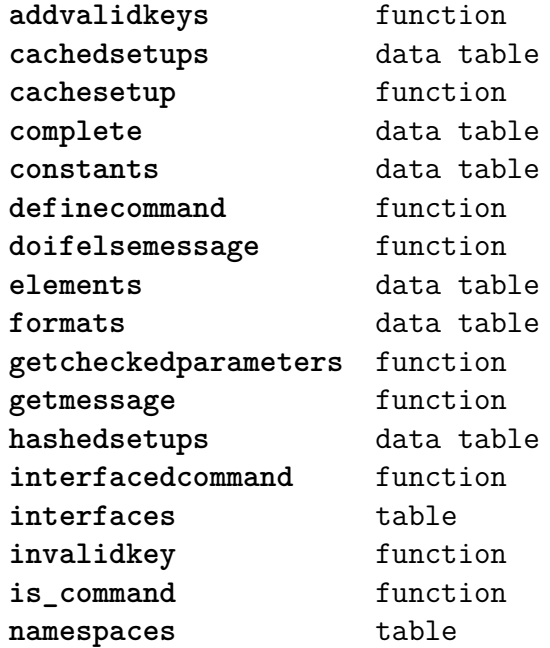

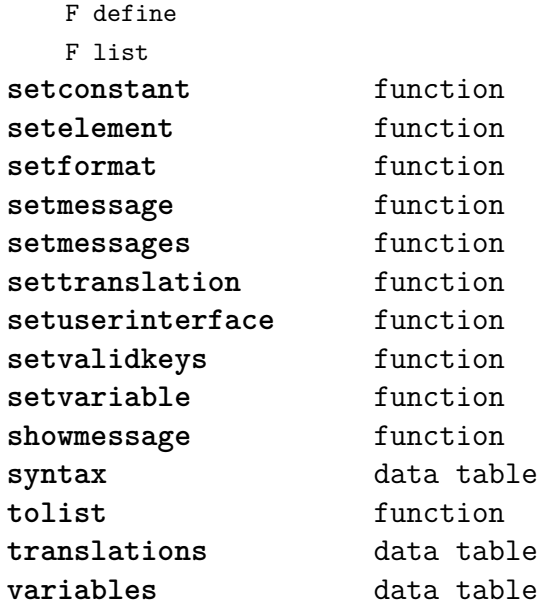

### <span id="page-46-0"></span>[io \(basic lua\)](#page-0-0)

**ask** function **bytes** function **characters** function **checkopeners** function **close** function **exists** function **fileseparator** string **finalizeopeners** function **flush** function **inp** table F inhibit D modes F permit **input** function **lines** function **loaddata** function **noflines** function **open** function **open\_ro** function **out** table F inhibit D modes F permit **output** function **pathseparator** string **popen** overloaded function **read** function **readnumber** function readstring function **registeropener** function savedata function **size** function **stderr** userdata **stdin** userdata **stdout** userdata **tmpfile** function **type** function **write** function

### <span id="page-47-0"></span>[job \(context\)](#page-0-0)

**comment** function **disablesave** function **files** table D collected F context B forcerun F run D tobesaved **initialize** function **load** function **loadother** function **objects** table D collected F doifelse F get F number F page F save F set D tobesaved **pack** boolean **passes** table F check D collected F count F define F find F first F get F getcollected F getdata F getfield F gettobesaved F inlist F last F list F save

> F savetagged D tobesaved

**positions** table D collected F copy F depth F extra F height F lowerleft F lowerright F onsamepage F overlapping F page F position F replace F setall F setdim F setraw D tobesaved F upperleft F upperright F v F width F x F xy F y **register** function **save** function **structure** table D collected T tobesaved T branches S name S type **variables** table D checksums D collected F save D tobesaved **version** number

## <span id="page-48-0"></span>[lang \(basic tex\)](#page-0-0)

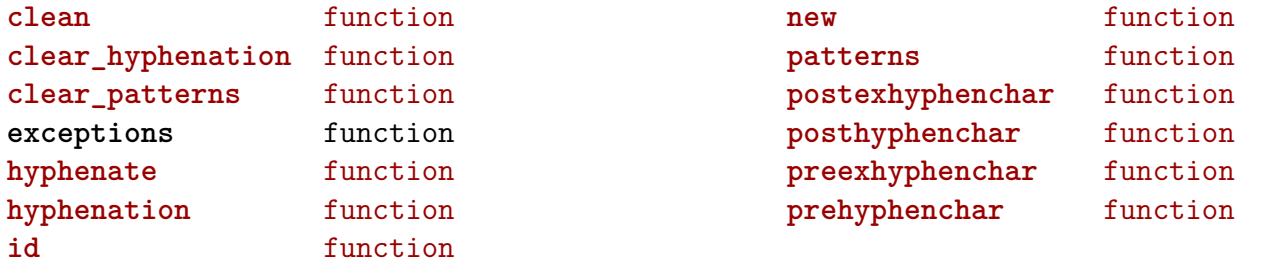

# <span id="page-49-0"></span>[languages \(context\)](#page-0-0)

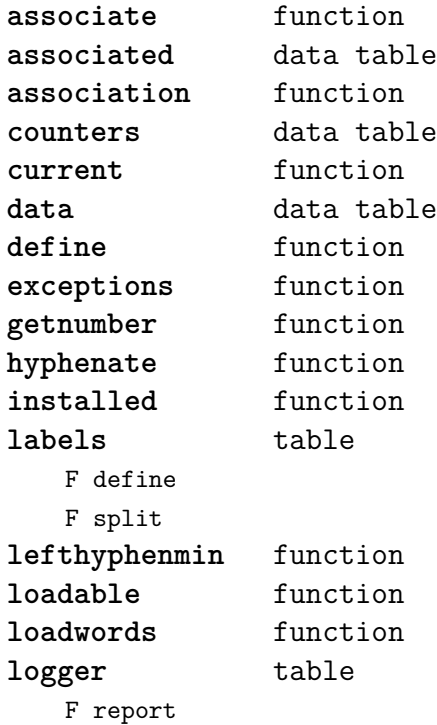

**numbers** data table **posthyphenchar** function **prehyphenchar** function **registered** data table **righthyphenmin** function **setdirty** function **synonym** function **version** number **words** table F check T data F disable F enable T enablers B enables F found F load T methods

N threshold

## <span id="page-50-0"></span>[layouts \(context\)](#page-0-0)

**status** table F isleftpage F leftorrightpagection

### <span id="page-51-0"></span>[lfs \(extra lua\)](#page-0-0)

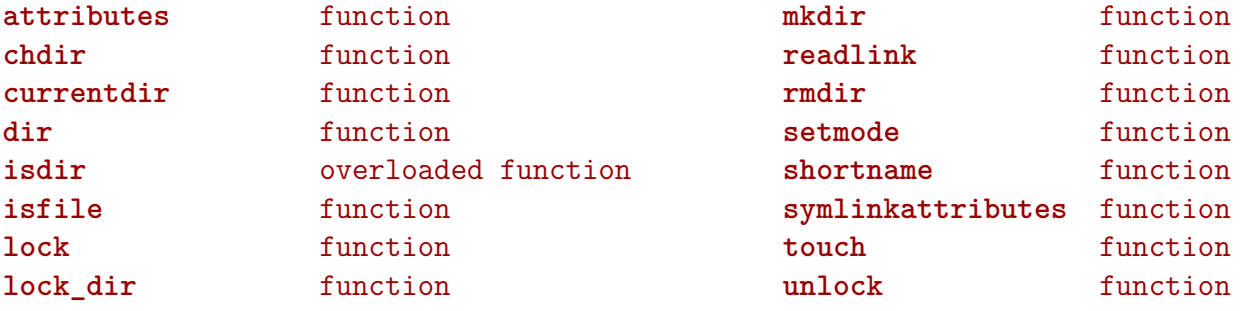

### <span id="page-52-0"></span>[libraries \(context\)](#page-0-0)

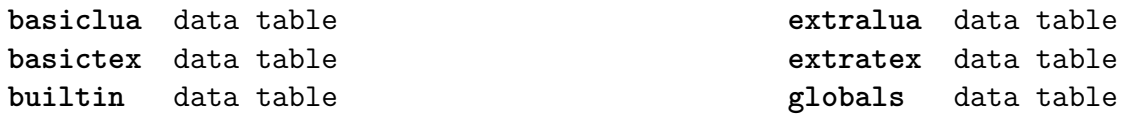

### <span id="page-53-0"></span>[lmx \(context\)](#page-0-0)

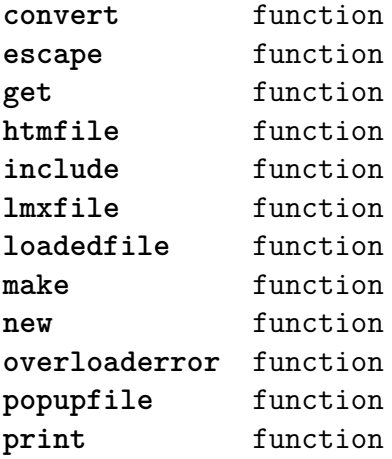

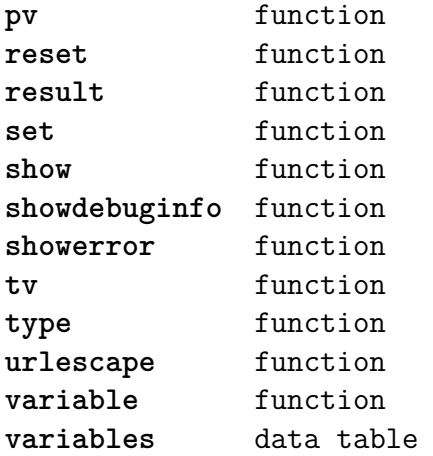

# <span id="page-54-0"></span>[logs \(context\)](#page-0-0)

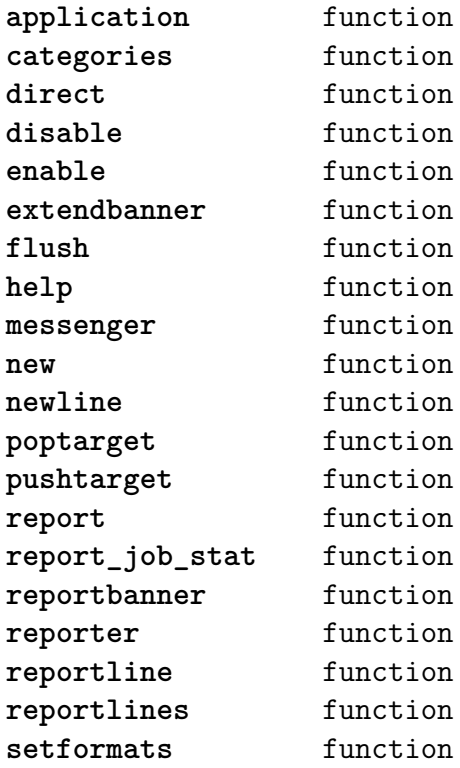

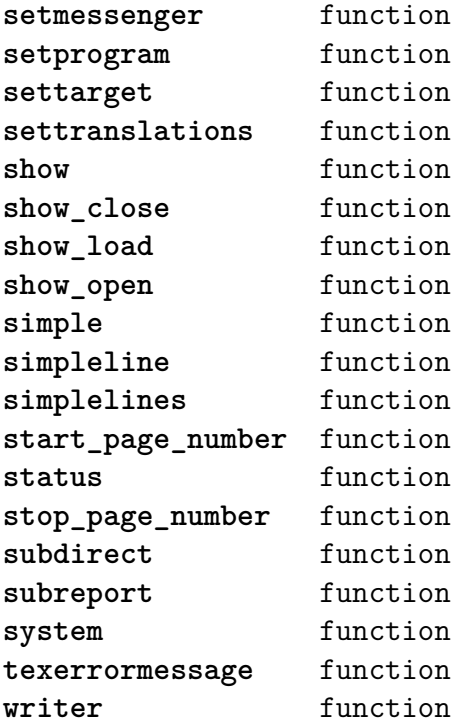

# <span id="page-55-0"></span>[lpdf \(context\)](#page-0-0)

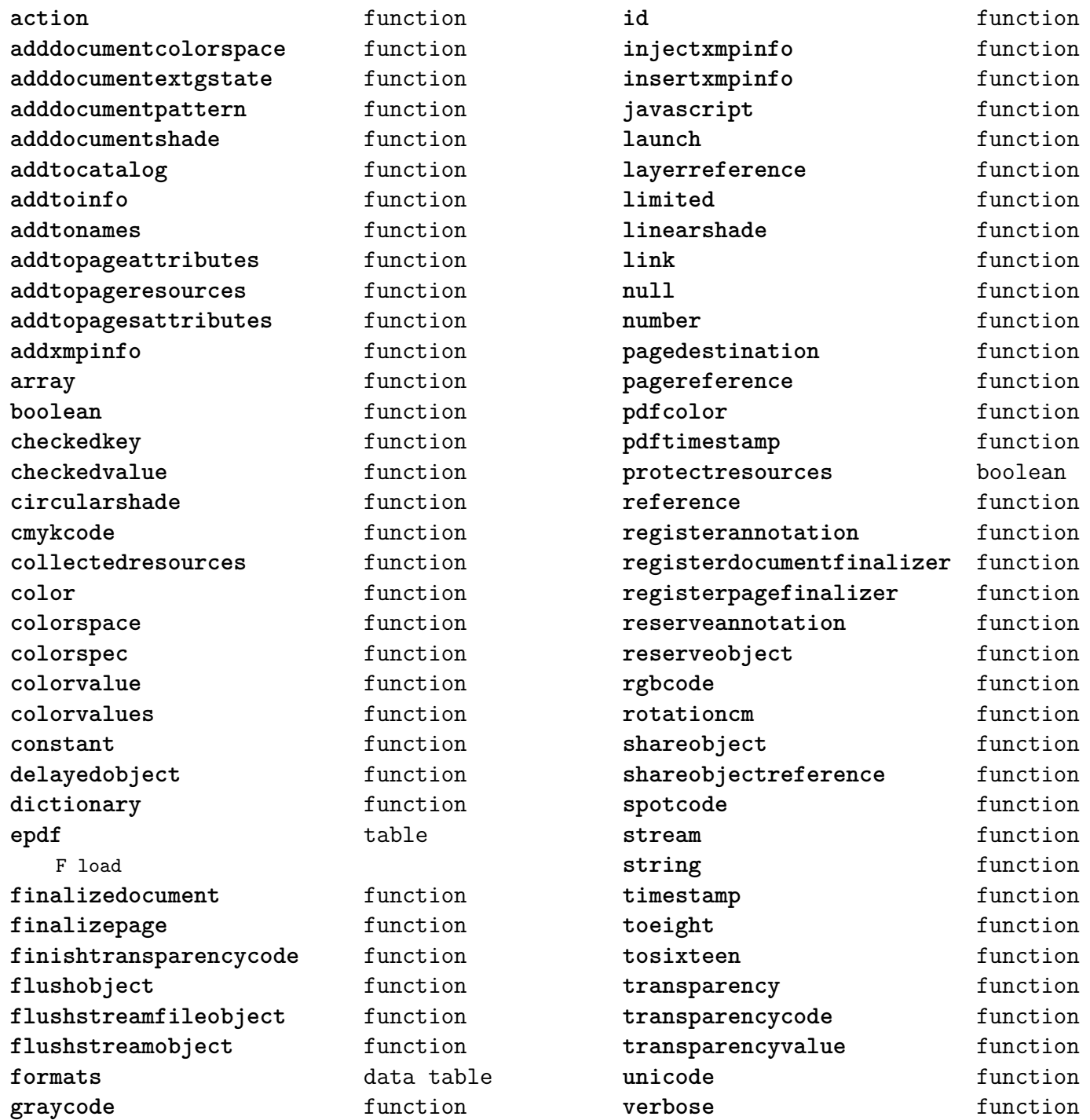

# <span id="page-56-0"></span>[lpeg \(basic lua\)](#page-0-0)

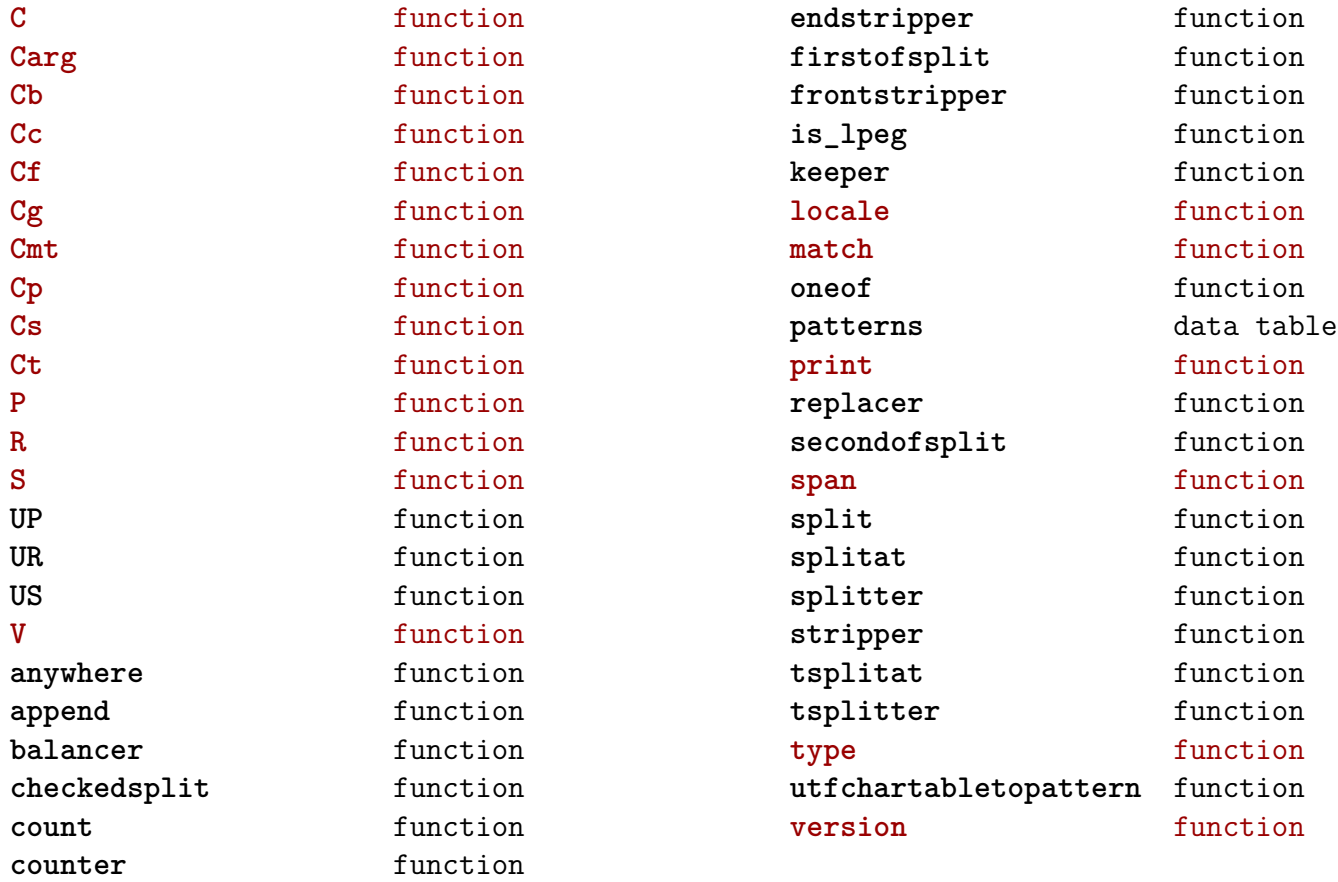

### <span id="page-57-0"></span>[ltn12 \(extra lua\)](#page-0-0)

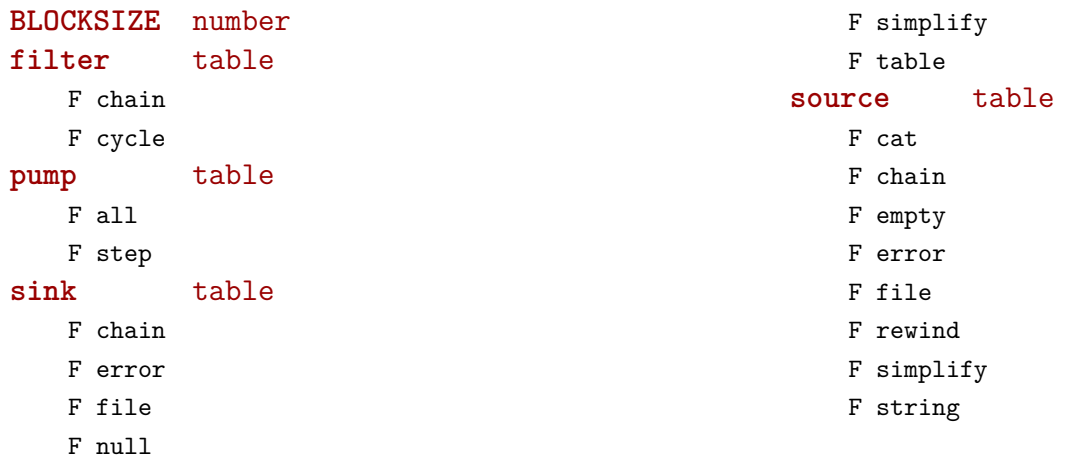

### <span id="page-58-0"></span>[lua \(basic tex\)](#page-0-0)

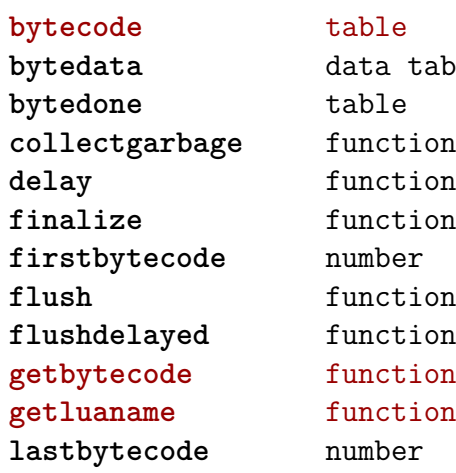

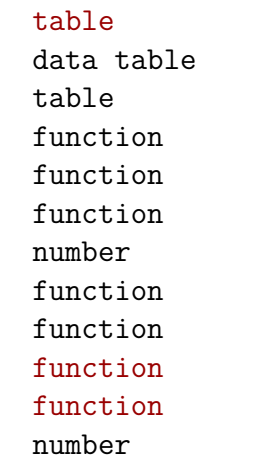

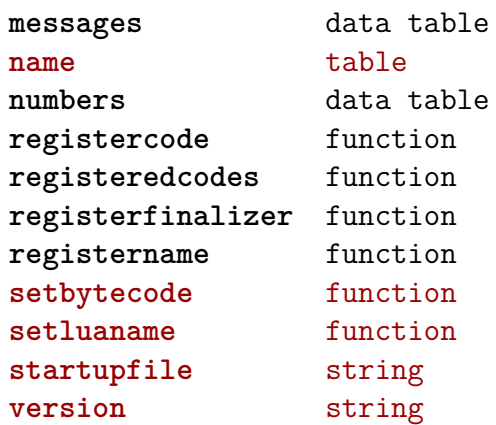

### <span id="page-59-0"></span>[luatex \(context\)](#page-0-0)

**cleanuptempfiles** function **registerstartactions** function **registerstopactions** function **registertempfile** function

**showjobstat** function **showtexstat** function **starttime** number

### <span id="page-60-0"></span>[lxml \(context\)](#page-0-0)

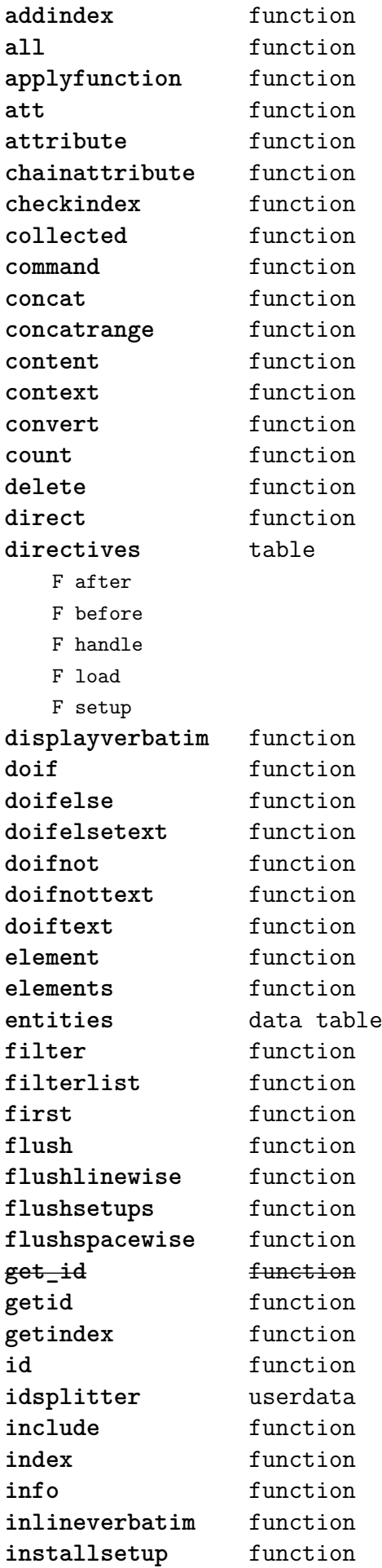

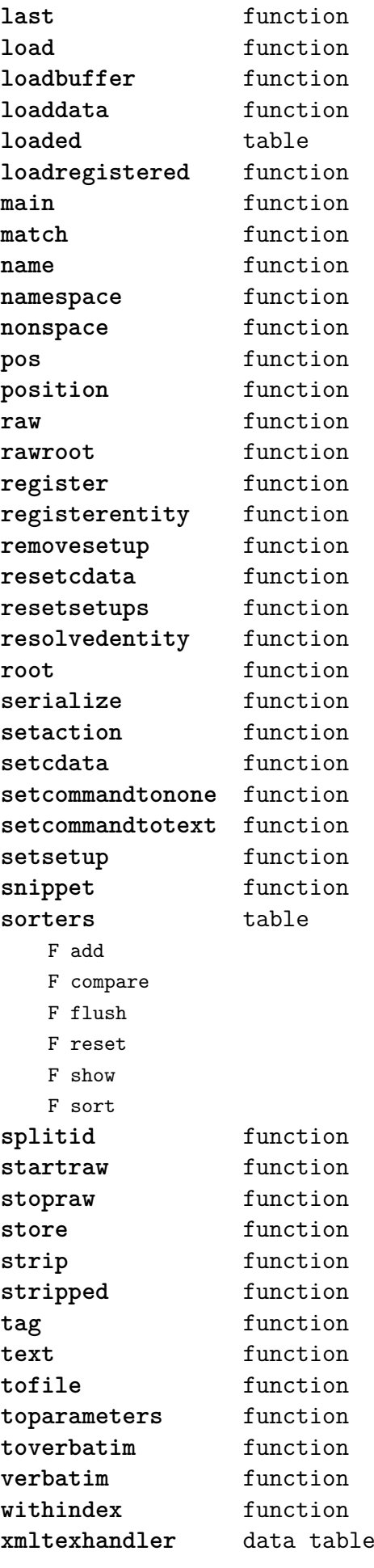

### <span id="page-61-0"></span>[math \(basic lua\)](#page-0-0)

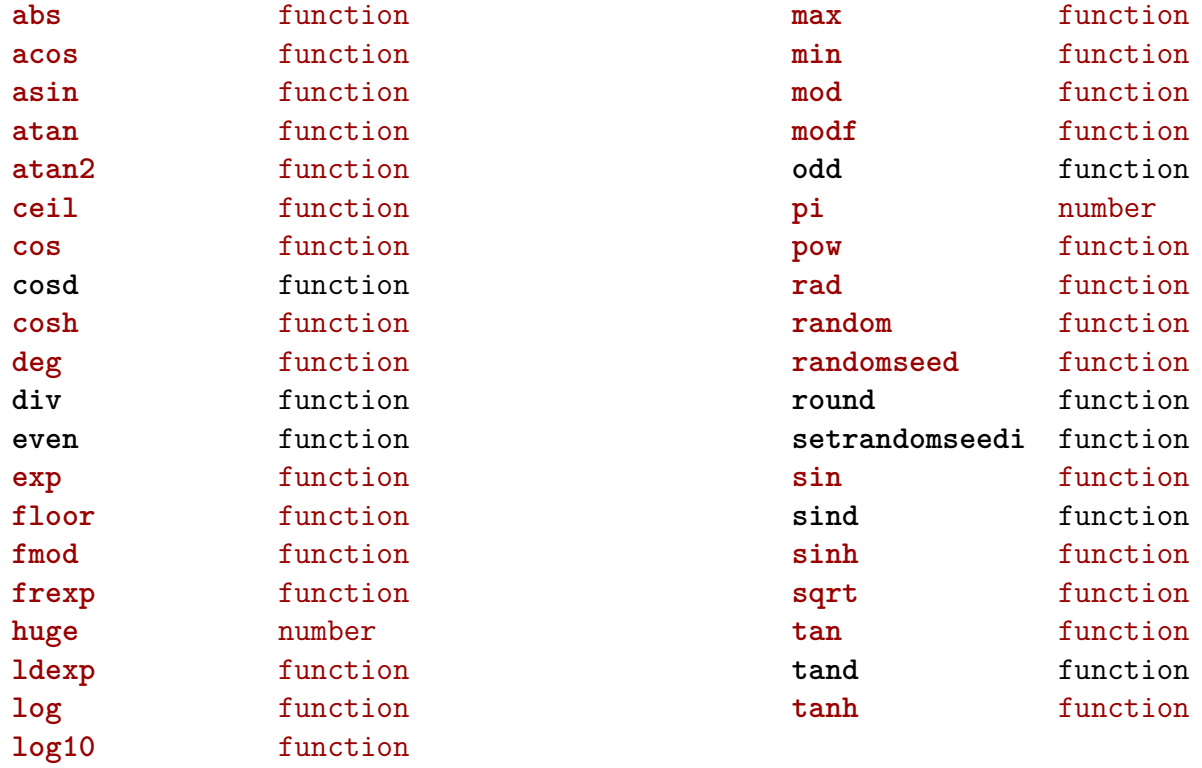

### <span id="page-62-0"></span>[mathematics \(context\)](#page-0-0)

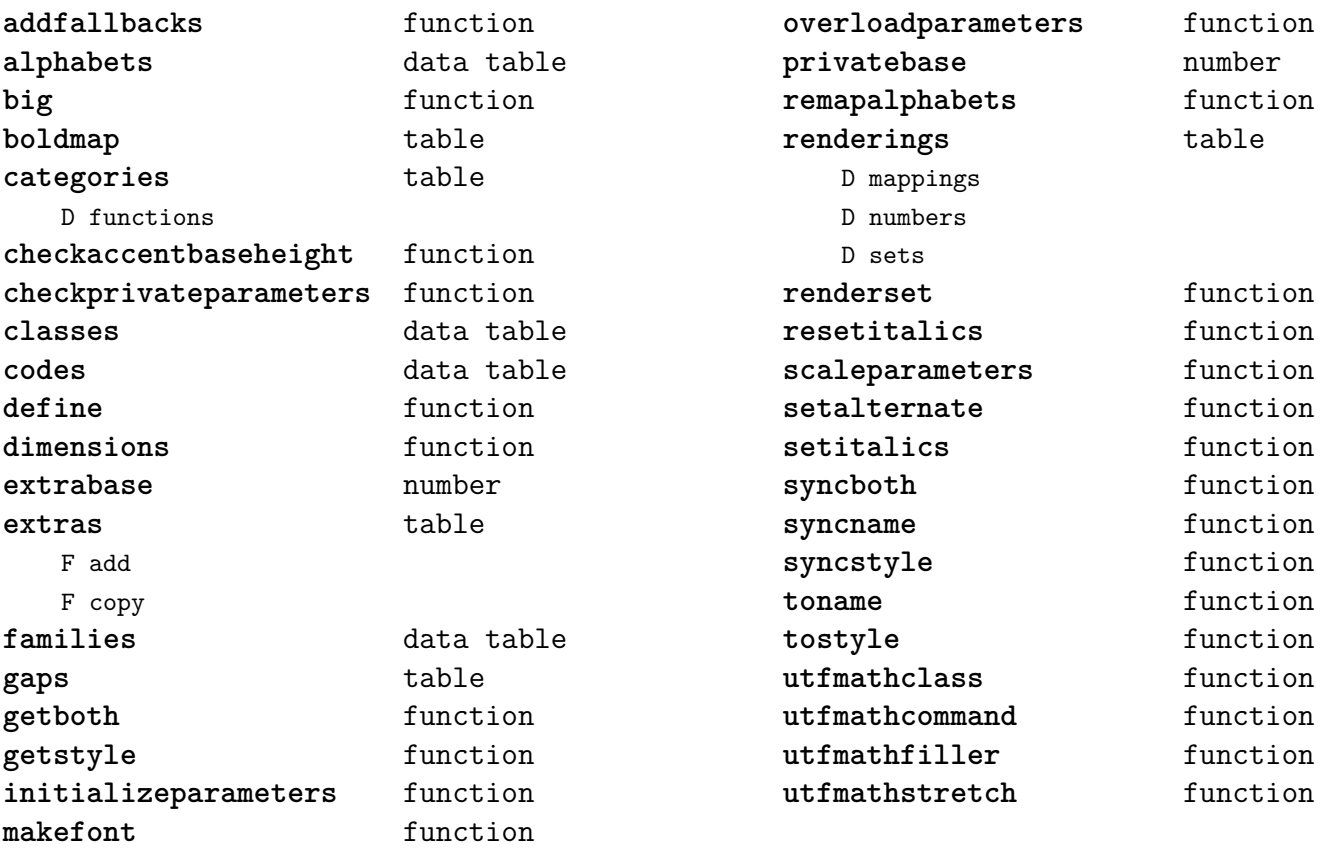

### <span id="page-63-0"></span>[md5 \(extra lua\)](#page-0-0)

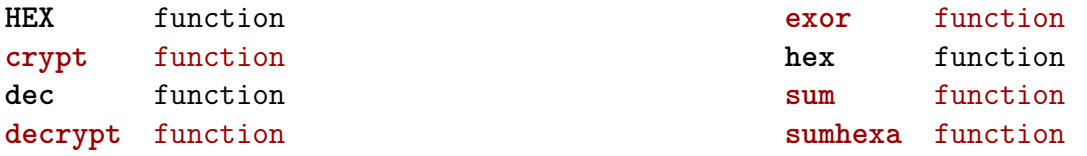

# <span id="page-64-0"></span>[metapost \(context\)](#page-0-0)

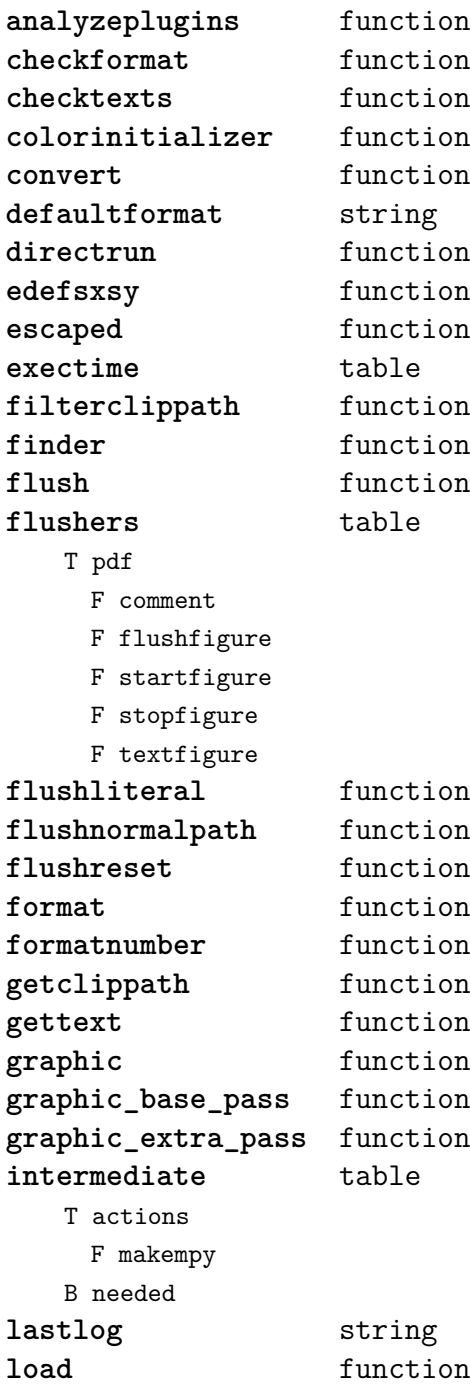

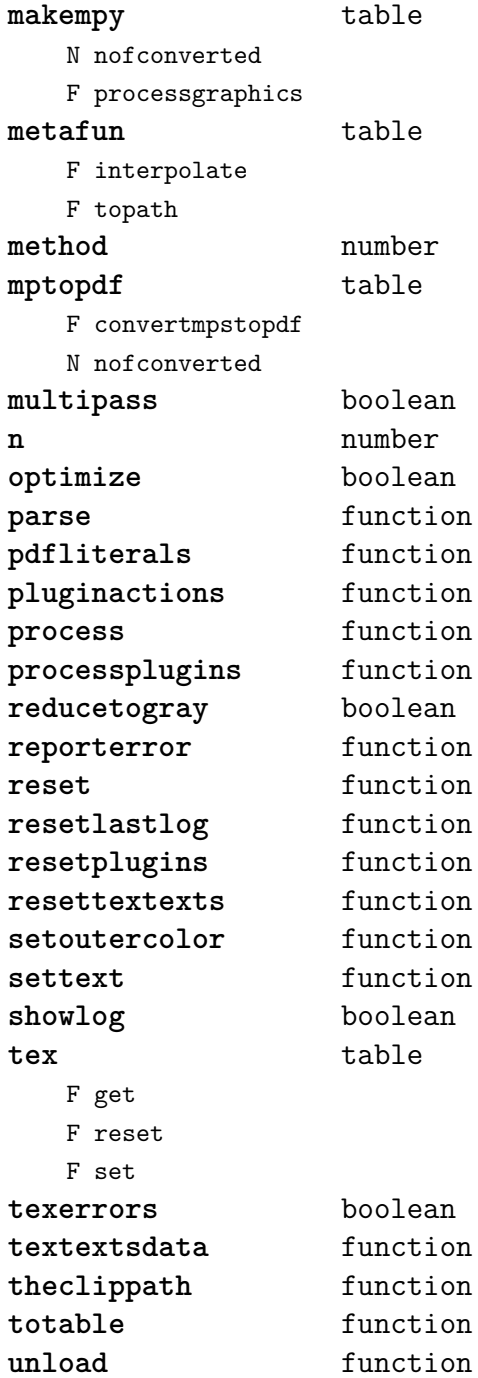

### <span id="page-65-0"></span>[mime \(extra lua\)](#page-0-0)

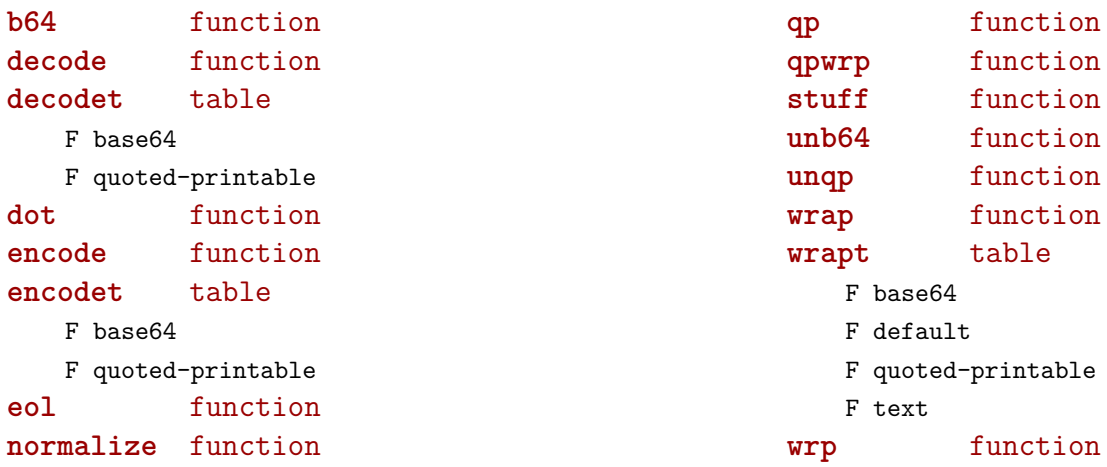

function function function function function function **wrapt** table

# <span id="page-66-0"></span>[mplib \(extra tex\)](#page-0-0)

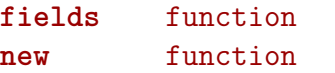

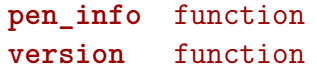

### <span id="page-67-0"></span>[noads \(context\)](#page-0-0)

**handlers** table

- F check
	- F collapse
	- F families
	- F italics
	- F relocate
	- F render
	- F resize
	- F respace
	- F tags
	- F unscript

F variants

- **process** function
- **processors** table
	- T collapse
		- F mlist\_to\_hlist
		- T relocate
		- T render
		- T resize
		- T respace
		- T unscript

#### <span id="page-68-0"></span>[node \(basic tex\)](#page-0-0)

**copy** function **copy\_list** function **count** function **current\_attr** function **dimensions** function **do\_ligature\_n** function family\_font function **fields** function first\_character function **first\_glyph** function flush list function free function **has\_attribute** function has field function **hpack** function **id** function **insert\_after** function insert before function **is\_node** function **kerning** function **last** node function **length** function

**ligaturing** function **mlist\_to\_hlist** function **new** function next function **prev** function **protect\_glyphs** function **protrusion\_skippable** function **remove** function set\_attribute function **slide** function subtype function **tail** function **traverse** function **traverse** id function **type** function **types** function **unprotect\_glyphs** function **unset attribute** function usedlist function **vpack** function **whatsits** function **write** function

### <span id="page-69-0"></span>[nodes \(context\)](#page-0-0)

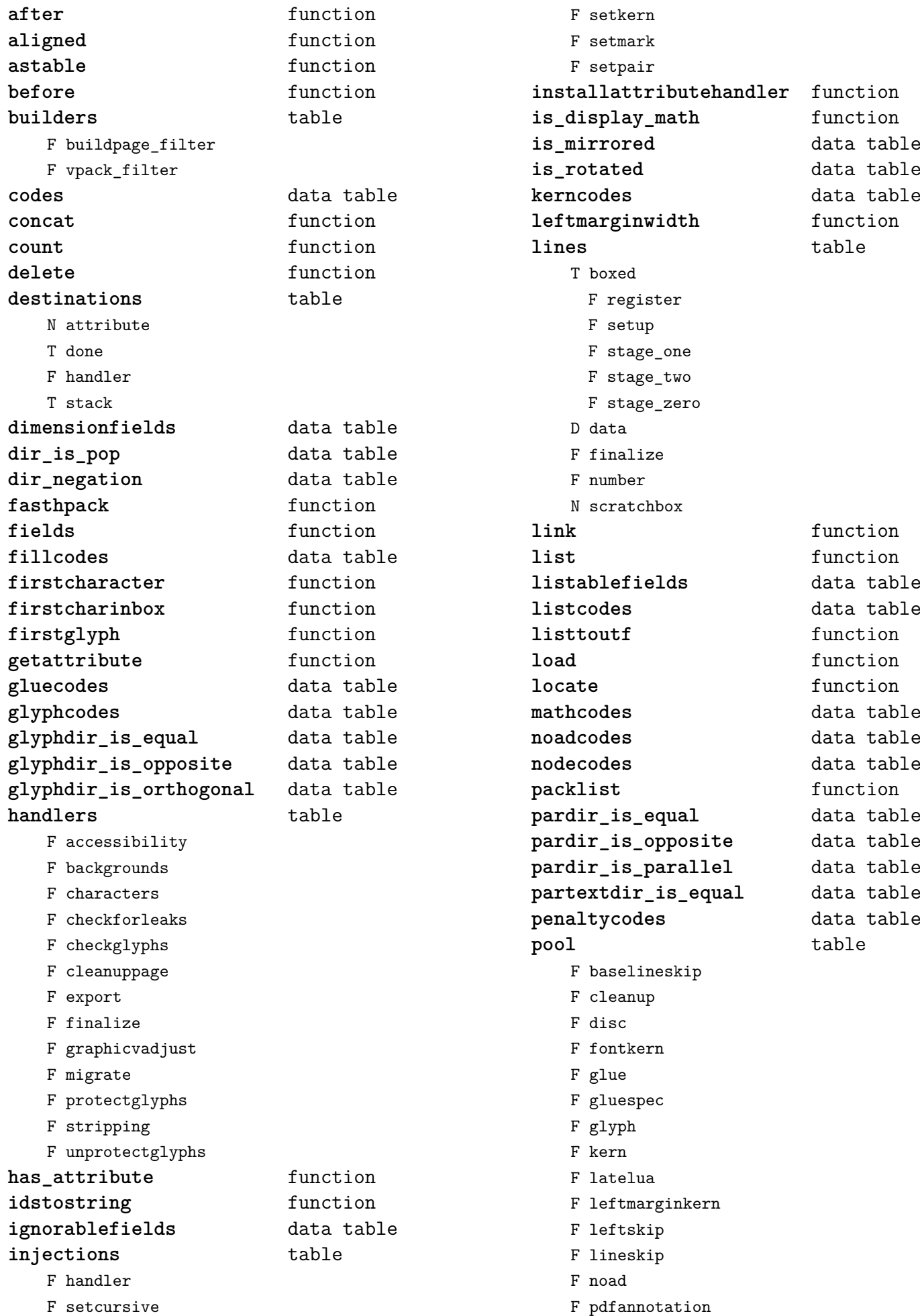

<span id="page-70-0"></span>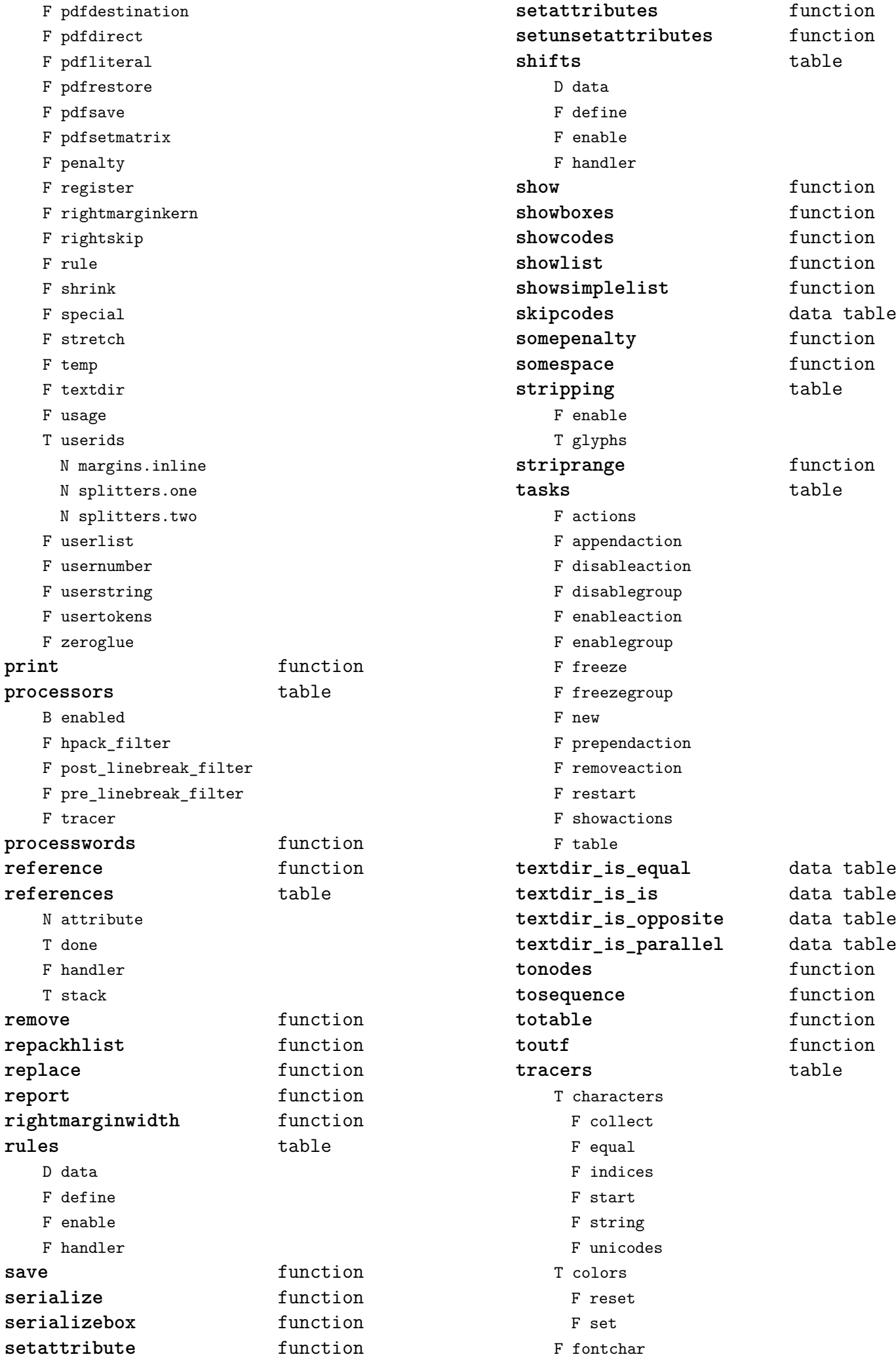

<span id="page-71-0"></span>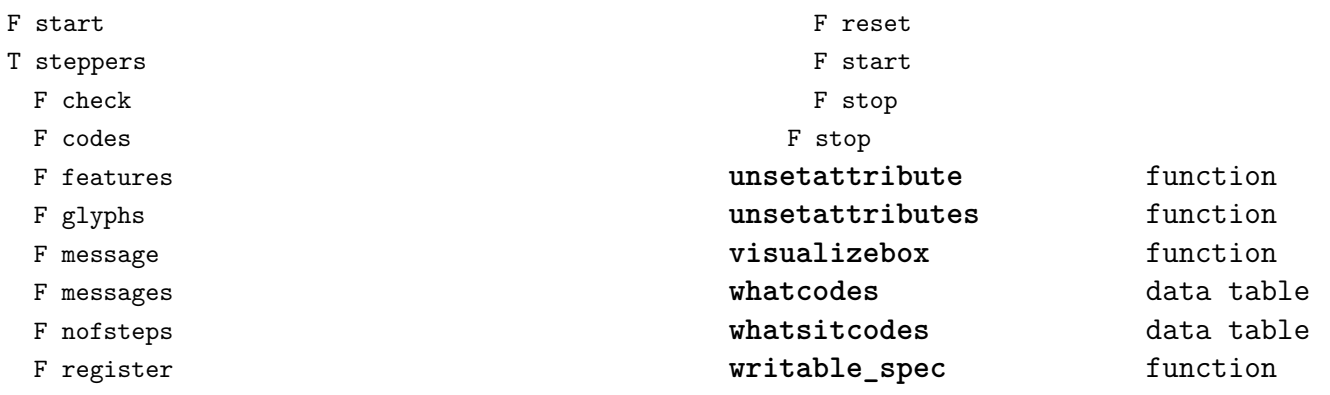
### <span id="page-72-0"></span>[number \(context\)](#page-0-0)

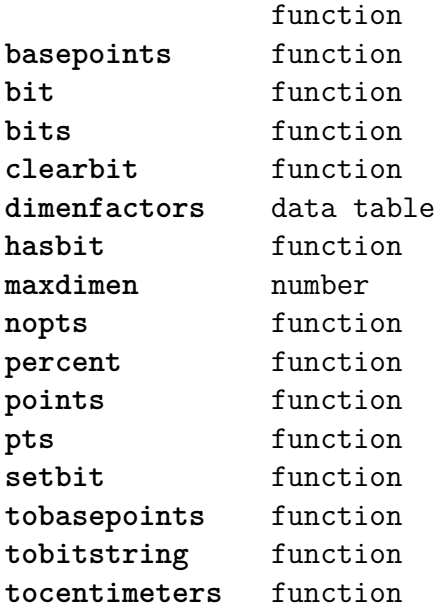

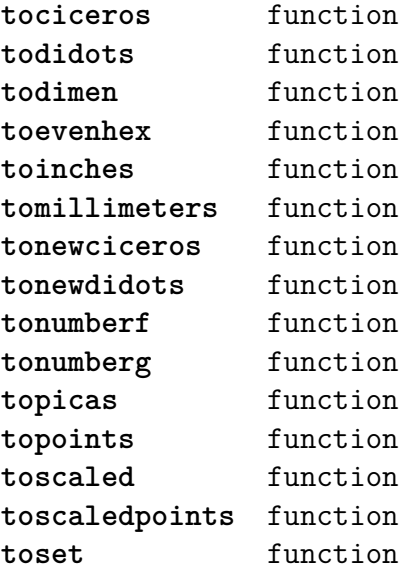

#### <span id="page-73-0"></span>[os \(basic lua\)](#page-0-0)

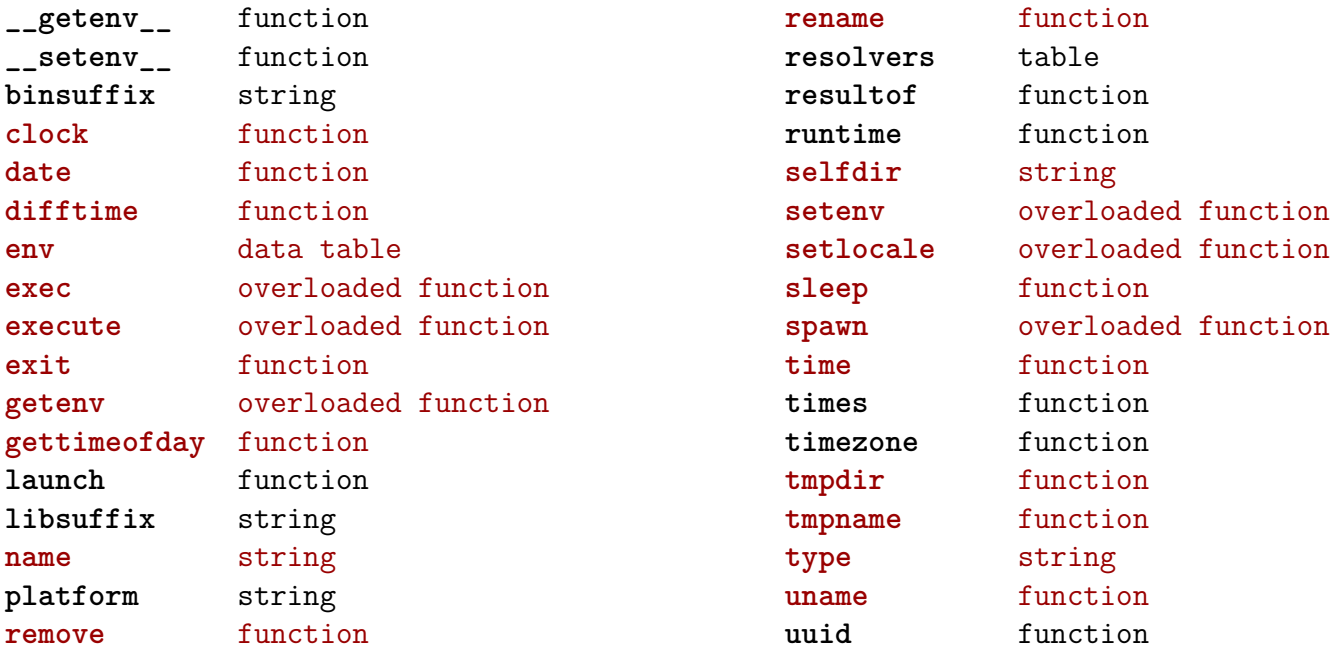

### <span id="page-74-0"></span>[package \(basic lua\)](#page-0-0)

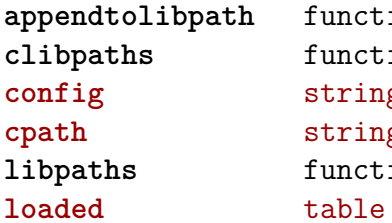

function function **config** string **cpath** string function

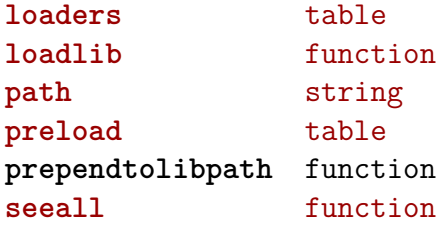

## <span id="page-75-0"></span>[pdf \(basic tex\)](#page-0-0)

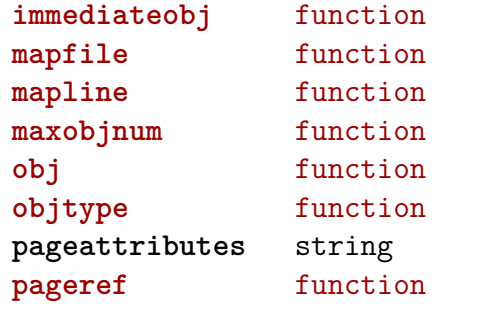

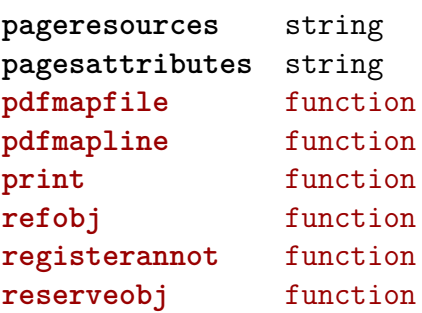

## <span id="page-76-0"></span>[physics \(context\)](#page-0-0)

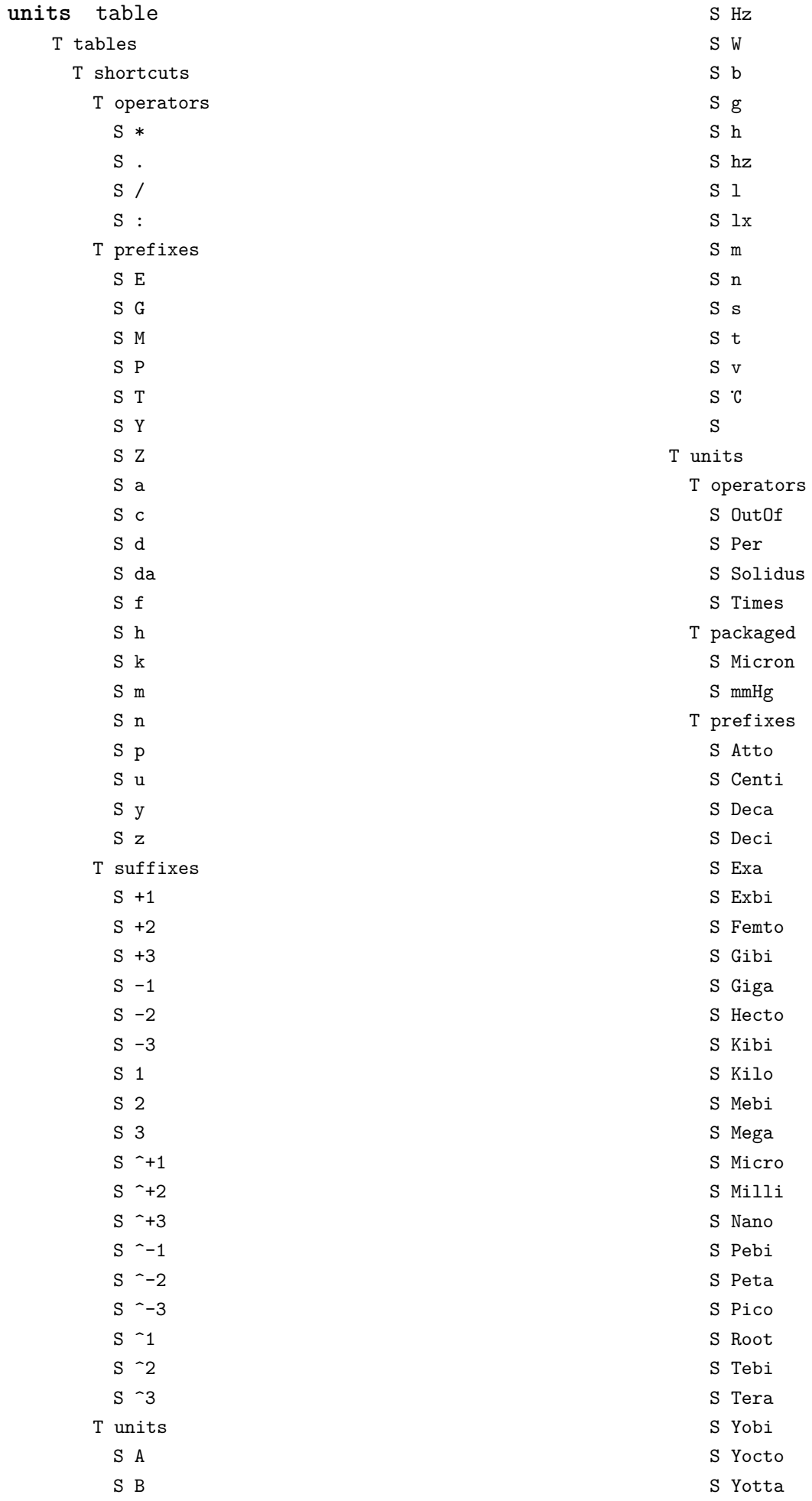

- <span id="page-77-0"></span>S Zebi
- S Zepto
- S Zetta
- T suffixes
	- S Cubic
	- S ICubic
	- S ILinear
	- S ISquare
	- S Inverse
	- S Linear
	- S Square
- T symbols
	- $S \n%$
	- S ArcMinute
	- S ArcSecond
	- S Degree
	- S Degrees
	- S Percent
	- S Permille
	- S Promille
	- S °
	- S
	- S
- T units
	- S AMU
	- S Ampere
	- S Angstrom
	- S Astronomical Unit
	- S Atm
	- S Atmosphere
	- S Atomic Mass Unit
	- S Bar
	- S Barn
	- S Baud
	- S Bel
	- S Bequerel
	- S Bit
	- S Byte
	- S Cal
	- S Calorie
	- S Candela
	- S Celsius
	- S Coulomb
	- S Dalton
	- S Day
	- S Degree Celsius
	- S Degree Fahrenheit
	- S Degrees Celsius
	- S Degrees Fahrenheit
	- S Dyne
	- S Electron Volt
	- S Erg
	- S Erlang
- S Fahrenheit
- S Farad
- S Foot
- S Gal
- S Gauss
- S Gon
- S Grad
- S Gram
- S Gray
- S Hectare
- S Henry
- S Hertz
- S Hg
- S Hour
- S Inch
- S Joule
- S Katal
- S Kelvin
- S Knot
- S Liter
- S Litre
- S Lumen
- S Lux
- S Maxwell
- S Meter
- S Metre
- S Metric Ton
- S Minute
- S Mol
- S Mole
- S Nautical Mile
- S Neper
- S Newton
- S Oersted
- S Ohm
- S Pascal
- S Phot
- S Poise
- S Radian
- S Rev
- S Revolution
- S Second
- S Siemens
- S Sievert
- S Steradian
- S Stilb
- S Stokes S Tesla

S Tonne S Volt S Watt S Weber S eV

[previous](#page-76-0) 77 [next](#page-78-0)

### <span id="page-78-0"></span>[profiler \(extra lua\)](#page-0-0)

**pause** function **resume** function

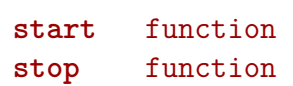

## <span id="page-79-0"></span>[regimes \(context\)](#page-0-0)

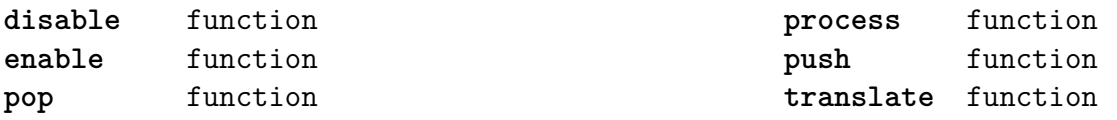

### <span id="page-80-0"></span>[resolvers \(context\)](#page-0-0)

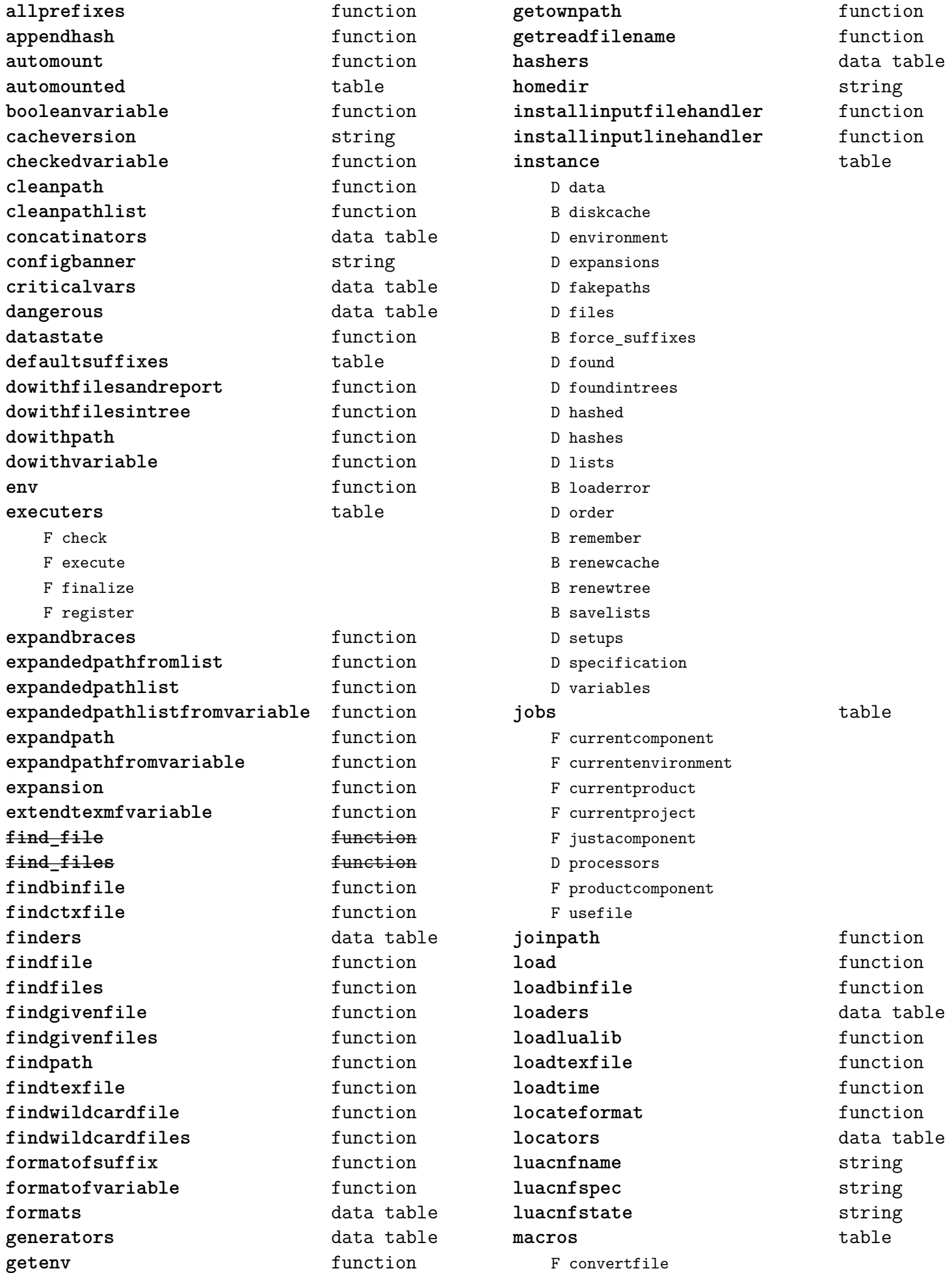

<span id="page-81-0"></span>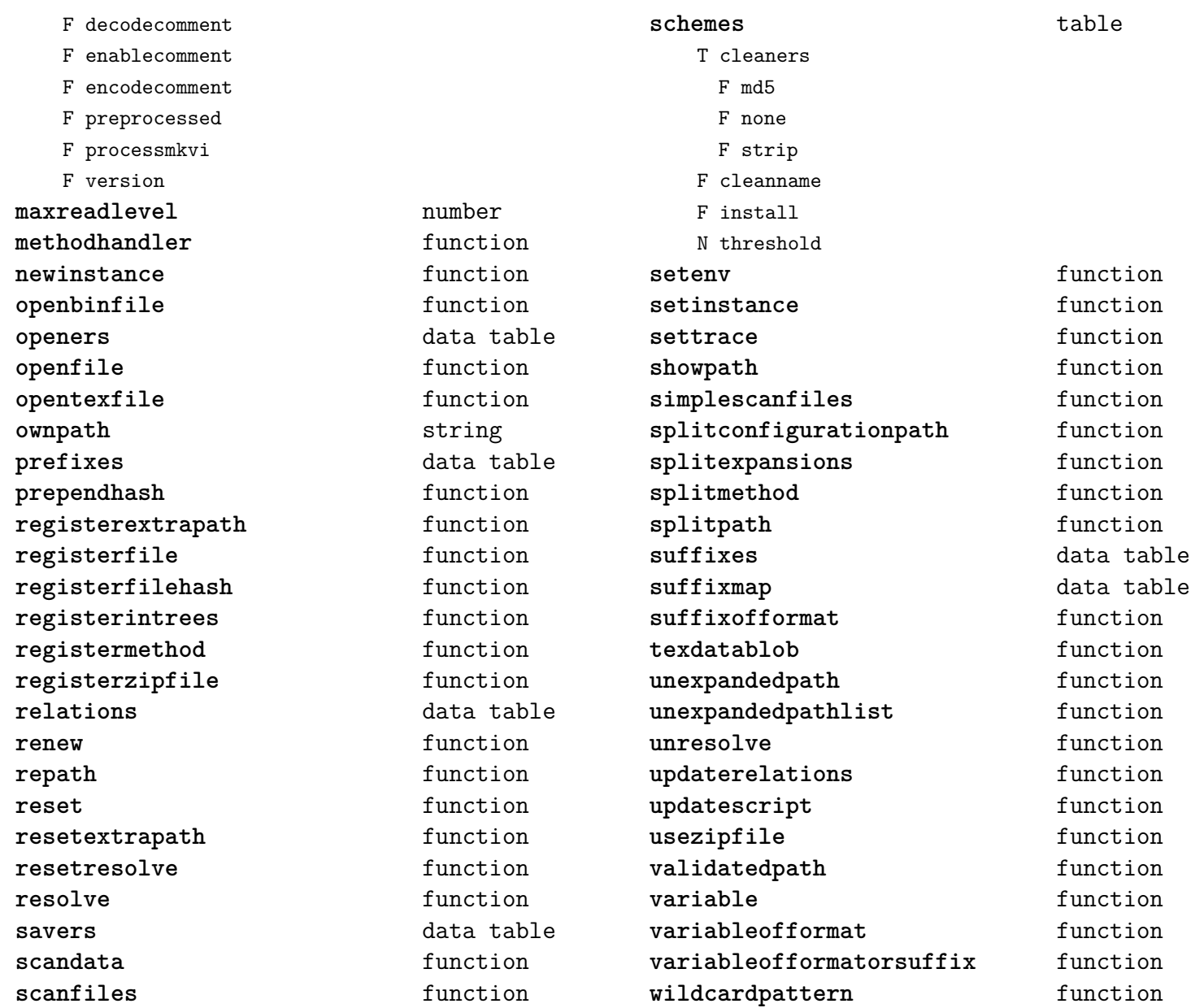

## <span id="page-82-0"></span>[scripts \(context\)](#page-0-0)

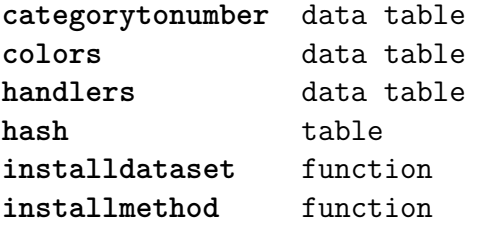

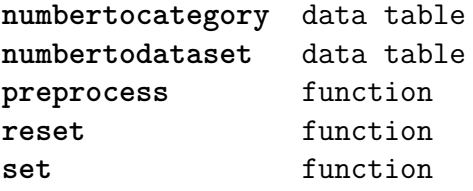

#### <span id="page-83-0"></span>[set \(context\)](#page-0-0)

**contains** function **create** function **tolist** function

**tonumber** function **totable** function

#### <span id="page-84-0"></span>[socket \(extra lua\)](#page-0-0)

**BLOCKSIZE** number **\_DEBUG** boolean **bind** function **choose** function **connect** function **dns** table F gethostname F tohostname F toip **ftp** table S PASSWORD N PORT N TIMEOUT S USER F command F get F open F put **gettime** function **http** table N PORT N TIMEOUT S USERAGENT F open F request **newtry** function **protect** function **select** function **sink** function **sinkt** table F close-when-done F default F http-chunked

F keep-open **skip** function **sleep** function **smtp** table S DOMAIN N PORT S SERVER N TIMEOUT S ZONE F message F open F send **source** function **sourcet** table F by-length F default F http-chunked F until-closed **tcp** function **tp** table N TIMEOUT F connect **try** function **udp** function **url** table F absolute F build F build\_path F escape F parse F parse\_path F unescape

#### <span id="page-85-0"></span>[sorters \(context\)](#page-0-0)

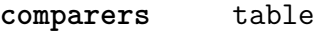

F basic

**constants** table

- S defaultdigits
- S defaultlanguage
- S defaultmethod
- N digitsmaximum
- N digitsoffset
- N ignoredoffset
- N replacementoffset

**definitions** data table **firstofsplit** function **setlanguage** function **sort** function **splitters** table F utf **strip** function **tracers** data table **update** function

### <span id="page-86-0"></span>[statistics \(context\)](#page-0-0)

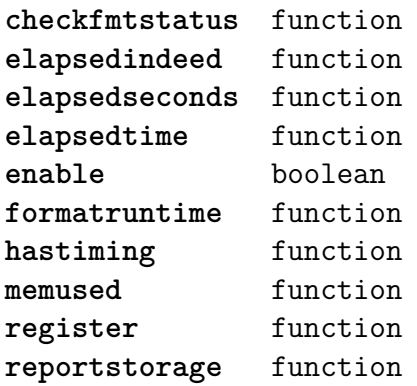

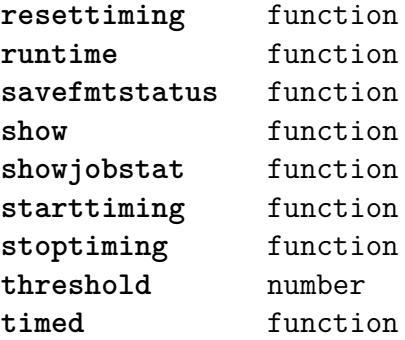

<span id="page-87-0"></span>[status \(basic tex\)](#page-0-0)

**list** function

## <span id="page-88-0"></span>[storage \(context\)](#page-0-0)

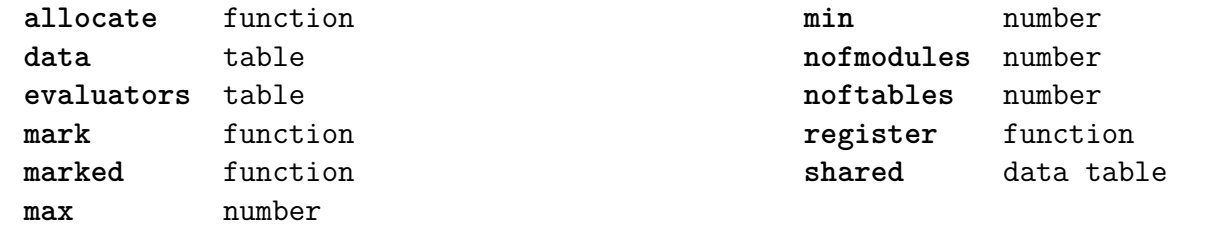

#### <span id="page-89-0"></span>[streams \(context\)](#page-0-0)

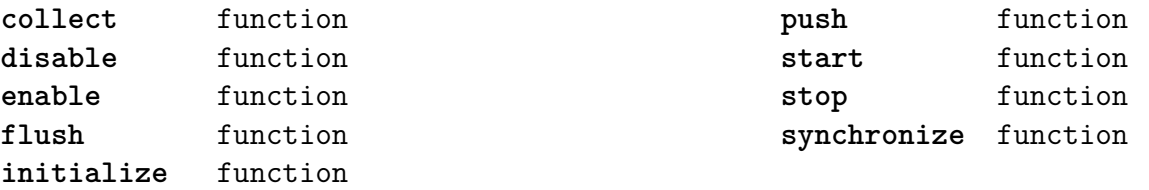

# <span id="page-90-0"></span>[string \(basic lua\)](#page-0-0)

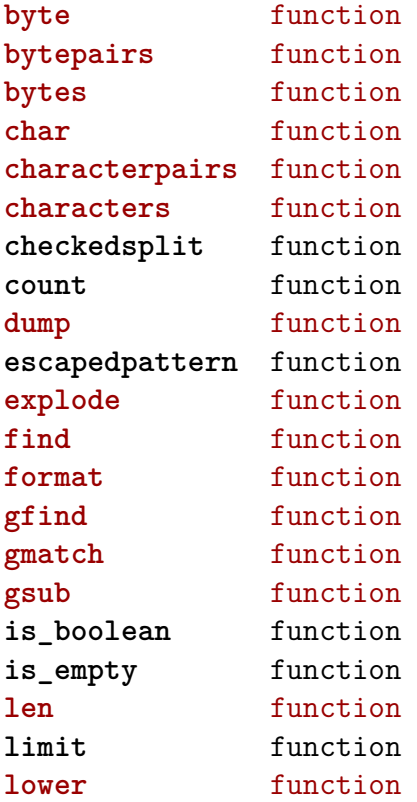

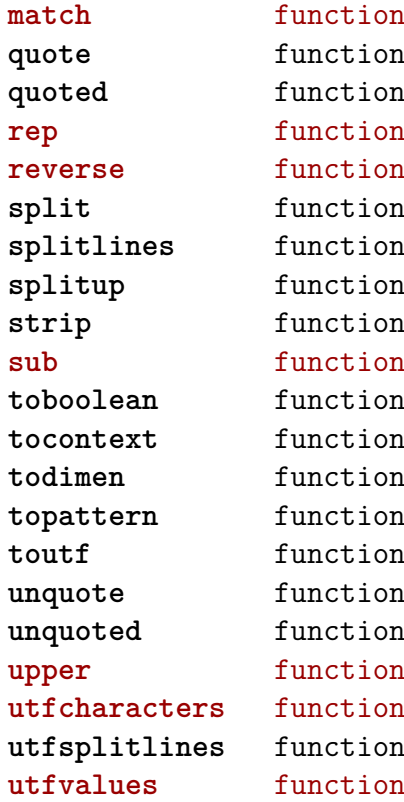

#### <span id="page-91-0"></span>[structures \(context\)](#page-0-0)

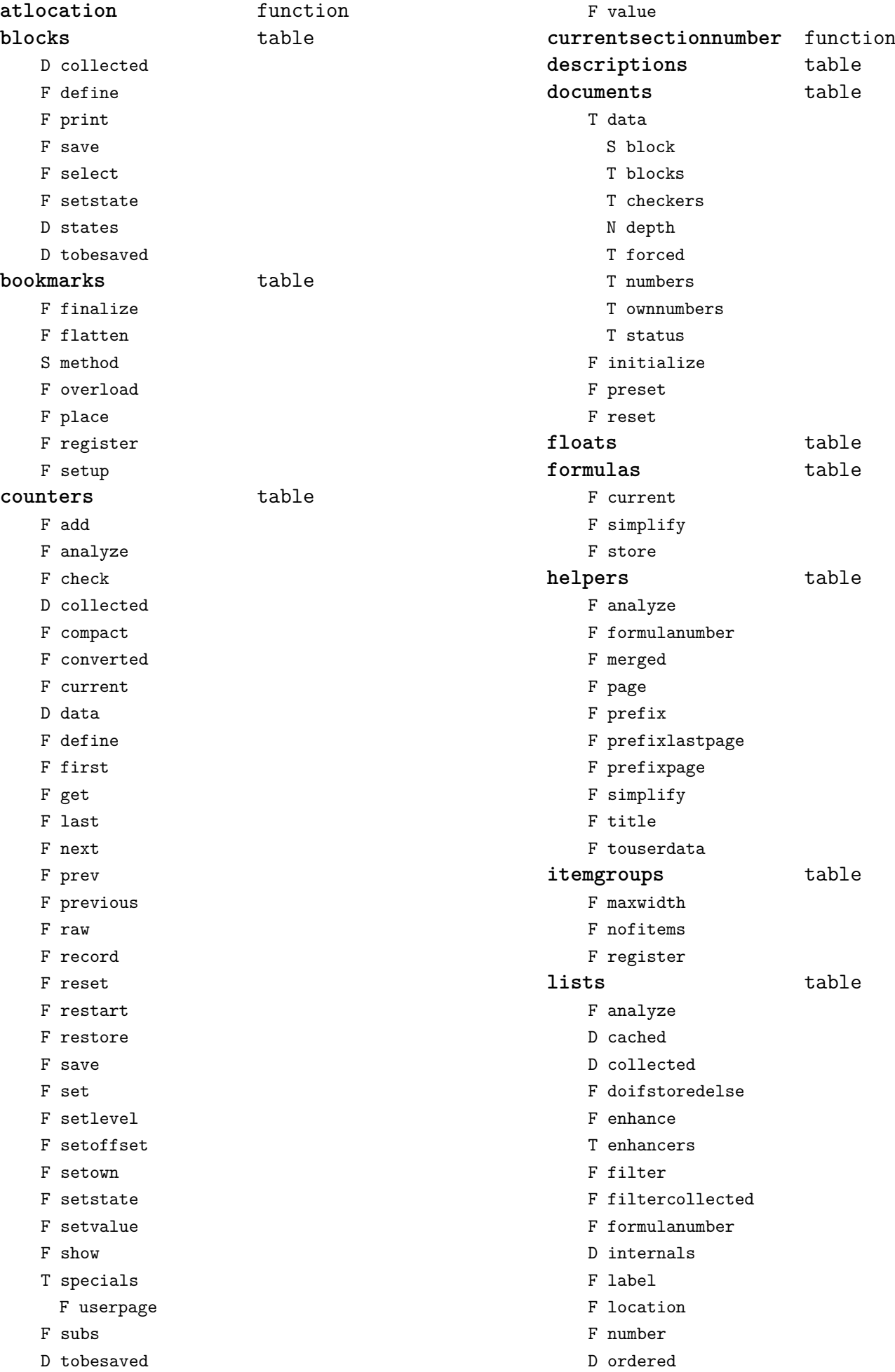

<span id="page-92-0"></span>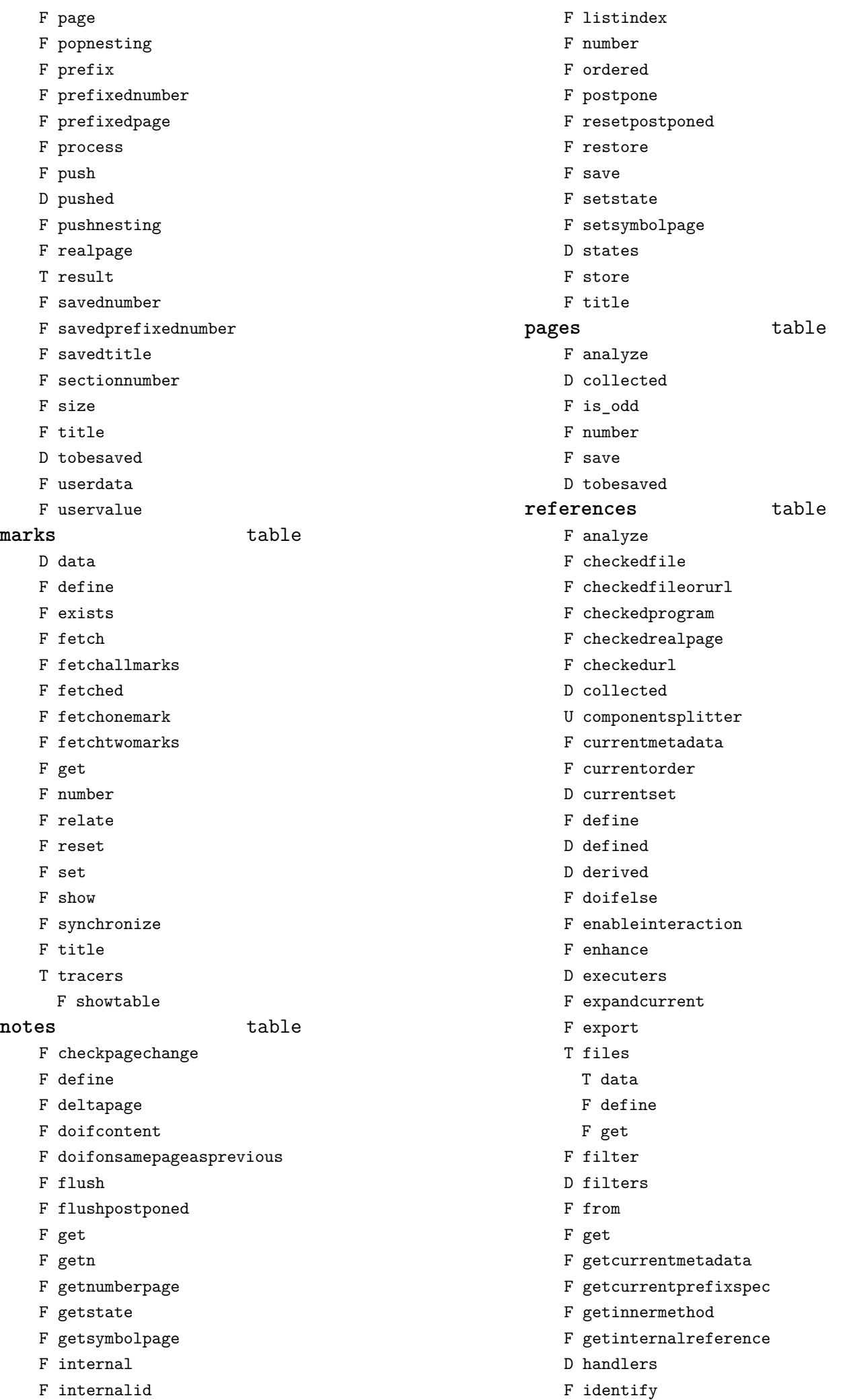

<span id="page-93-0"></span>F import F inject F injectcurrentset D internals F load F loadpresets F mark D pages U prefixsplitter T productdata T componentreferences T components T productreferences T programs T data F define F get F realpageofpage U referencesplitter D referred F referredpage F registerfinalizer F registerinitializer F registerpage F reportproblems F reset T resolvers F reference F section D runners F set F setandgetattribute F setcomponent F setinnermethod F setinternalreference F setnextinternal F setnextorder D specials F splitcomponent F splitprefix F splitreference T testrunners F inner F special F special operation F special operation with arguments T testspecials F deltapage F i F internal F page F realpage F section F userpage D tobereferred D tobesaved T urls T data F define F get F whatfrom **registers** table F analyze F analyzed D collected F compare F define F enhance F extend F filter F filtercollected F finalize F flush F prepare F process F sort F store D tobesaved F unique F userdata **sections** table F autodepth F cct T collected F current F currentblock F currentid F currentlevel F defineautolevels F depthnumber F finddata F findnumber F fullnumber F getcurrentlevel F getlevel F getnumber F internalreference D levelmap D levels F load F matchingtilldepth F numberatdepth F numbers F popblock F prefixedconverted F pushblock F register D registered

<span id="page-94-0"></span>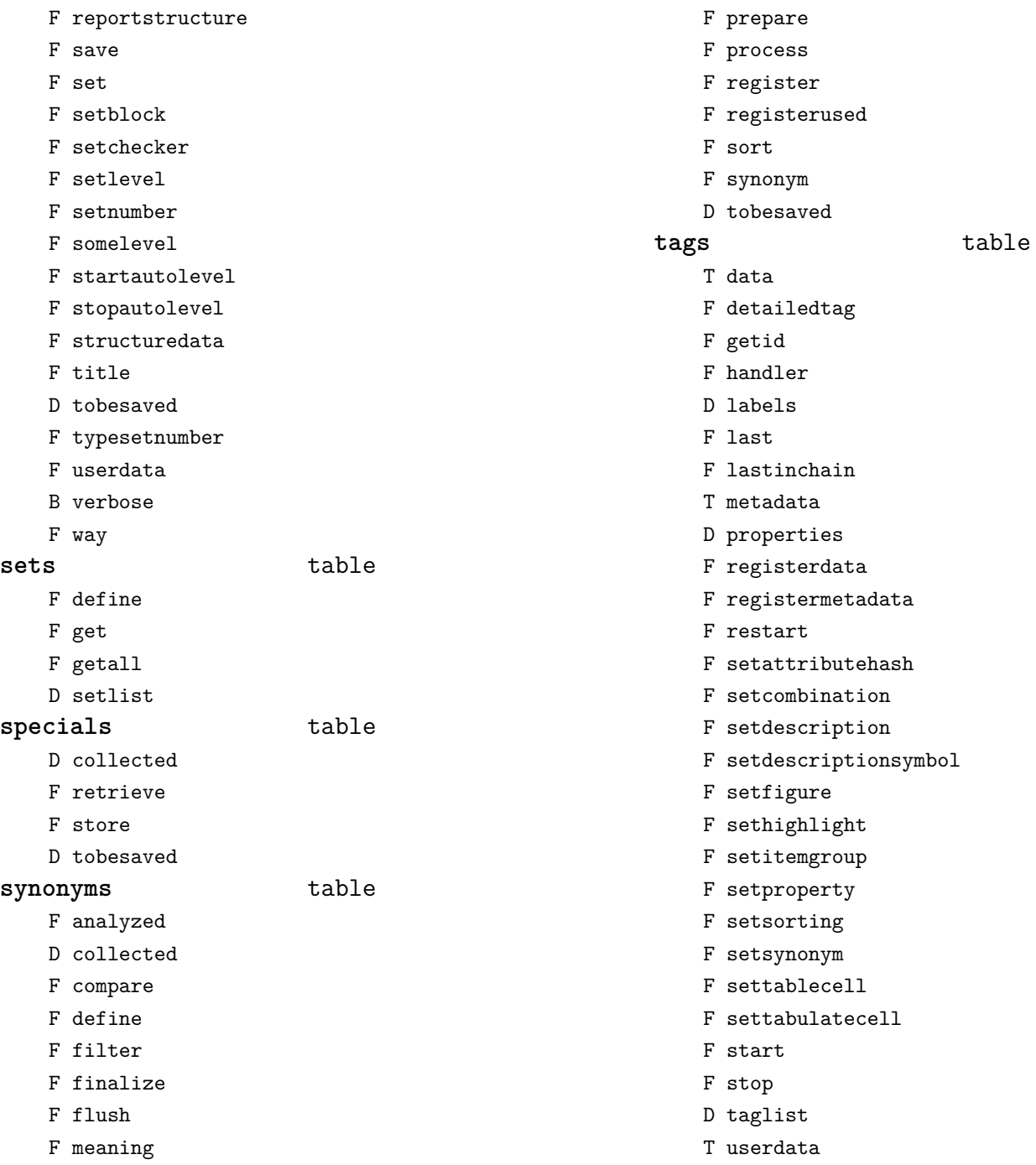

#### <span id="page-95-0"></span>[table \(basic lua\)](#page-0-0)

**append** function **are\_equal** function **compact** function **concat** function **contains** function **copy** function count function derive function **fastcopy** function flattened function foreach function **foreachi** function fromhash function **getmetatablekey** function **getn** function **has\_one\_entry** function identical function **imerge** function **imerged** function insert function **is\_empty** function **keys** function **loweredkeys** function **maxn** function merge function merged function prepend function

**print** function **remove** function **reversed** function sequenced function **serialize** function setmetatablecall function setmetatableindex function setmetatablekey function **setmetatablenewindex** function setn function sort function sortedhash function sortedhashkeys function **sortedkeys** function **sortedpairs** function strip function sub function swapped function **tocontext** function **tofile** function **tohandle** function **tohash** function **toxml** function unique function unnest function **unpack** function

#### <span id="page-96-0"></span>[tex \(basic tex\)](#page-0-0)

**attribute** table **badness** function **box** table **catcode** table **conditionals** data table **constants** data table **count** table **ctxcatcodes** number **definefont** function **delcode** table **dimen** table **dummycatcodes** number **enableprimitives** function **error** function **extraprimitives** function **finish** function **fontidentifier** function **fontname** function **fprint** function **get** function **getattribute** function **getbox** function **getcatcode** function **getcount** function **getdelcode** function **getdimen** function **getlccode** function **getlist** function **getmath** function **getmathcode** function **getnest** function **getsfcode** function **getskip** function **gettoks** function **getuccode** function **hashtokens** function **ifs** data table iscount function isdimen function **isskip** function **istoken** function **lccode** table **linebreak** function **lists** table **luacatcodes** number **mathcode** table **modes** data table **nest** table **nilcatcodes** number **notcatcodes** number **number** function

**pdffontname** function **pdffontobjnum** function **pdffontsize** function **pdfpageref** function **pdfxformname** function **primitives** function print function **printlist** function **prtcatcodes** number **romannumeral** function **round** function **run** function **scale** function **scratchcatcodes** number **set** function **setattribute** function **setbox** function **setcatcode** function setcount function **setdelcode** function **setdimen** function **setfalse** function **setlccode** function **setlist** function setmath function setmathcode function setnest function **setsfcode** function setskip function **settoks** function **settrue** function **setuccode** function **sfcode** table **shipout** function **skip** table **sp** function sprint function **systemmodes** data table **texcatcodes** number **toks** table **tpacatcodes** number **tpbcatcodes** number **tprint** function **txtcatcodes** number **type** function **uccode** table **uniformdeviate** function uprint function **vrbcatcodes** number **write** function

[previous](#page-95-0) 96 [next](#page-97-0)

## <span id="page-97-0"></span>[texconfig \(basic tex\)](#page-0-0)

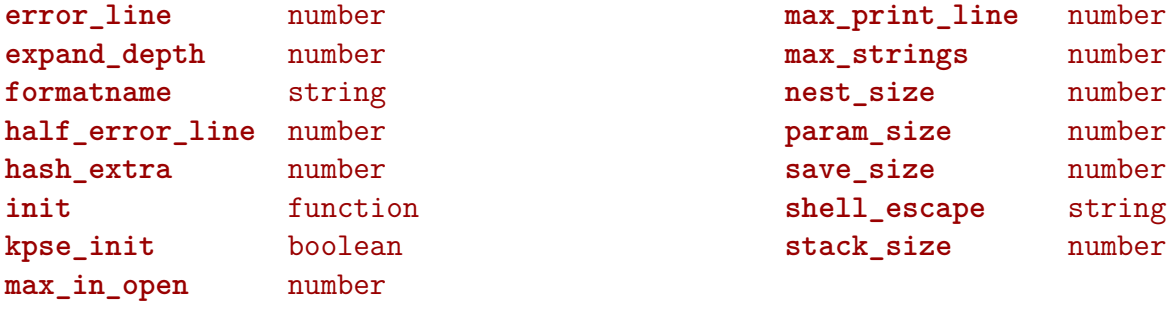

#### <span id="page-98-0"></span>[texio \(basic tex\)](#page-0-0)

**write** function **write\_nl** function

#### <span id="page-99-0"></span>[token \(basic tex\)](#page-0-0)

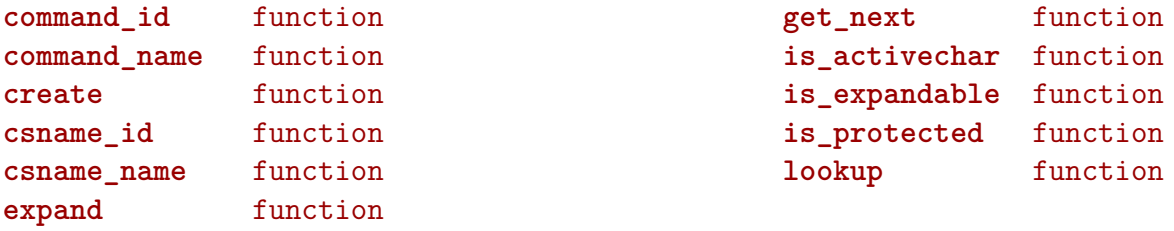

### <span id="page-100-0"></span>[tokens \(context\)](#page-0-0)

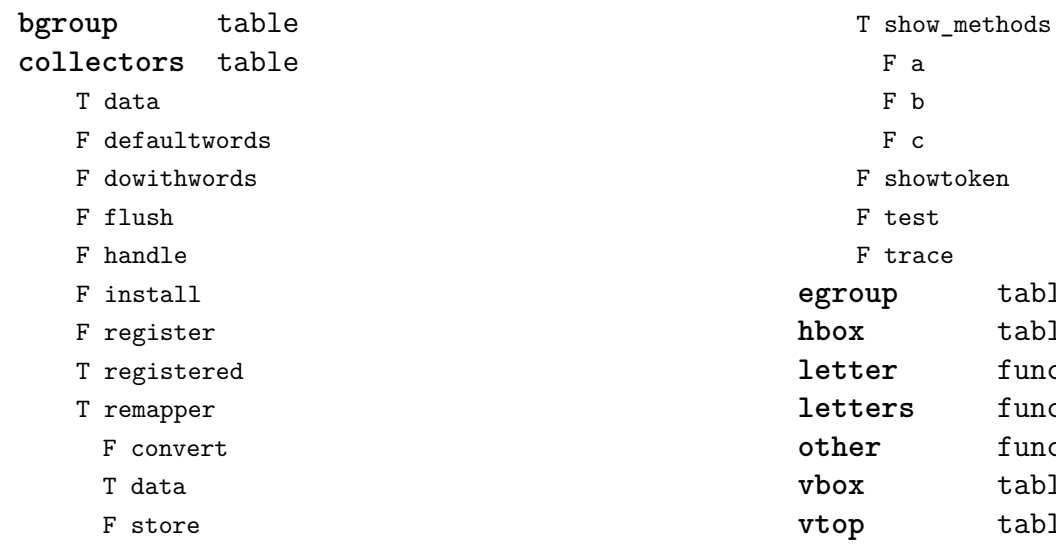

**egroup** table **hbox** table function function function **vbox** table **vtop** table

F show

#### <span id="page-101-0"></span>[tracers \(context\)](#page-0-0)

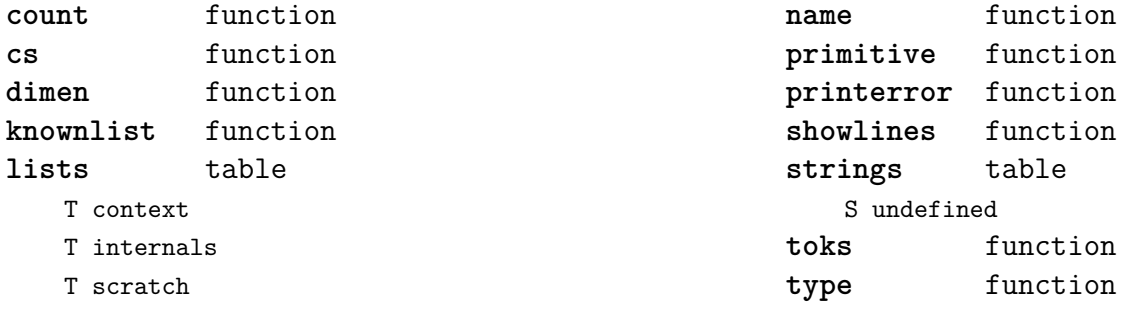

### <span id="page-102-0"></span>[trackers \(context\)](#page-0-0)

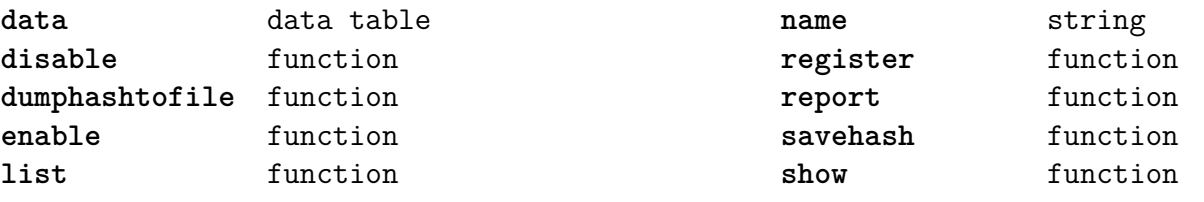

#### <span id="page-103-0"></span>[typesetters \(context\)](#page-0-0)

**alignments** table F handler F set **breakpoints** table N attribute F enable F handler D mapping T methods F set F setreplacement **cases** table T actions F handler F set **characters** table F handler **cleaners** table F handler F set **digits** table T actions N attribute F handler F set **directions** table F handler F process F set **hpack** function **italics** table F forcevariant F handler F reset F set **kerns** table D factors F handler B keepligature B keeptogether D mapping F set

```
margins table
```
F finalhandler F globalhandler F ha F localhandler F save **paragraphs** table N attribute T droppers F freeze F set F handler F set **processors** table F apply F register F reset F split F startapply F stopapply F stripped F tostring **spacings** table N attribute F handler D mapping F set F setup **tonodes** function **vpack** function **xtables** table F cleanup F construct F create F flush F initialize\_construct F initialize\_reflow\_height F initialize\_reflow\_width F next\_row F reflow\_height F reflow\_width F set\_construct F set reflow height

F set\_reflow\_width

### <span id="page-104-0"></span>[unicode \(extra lua\)](#page-0-0)

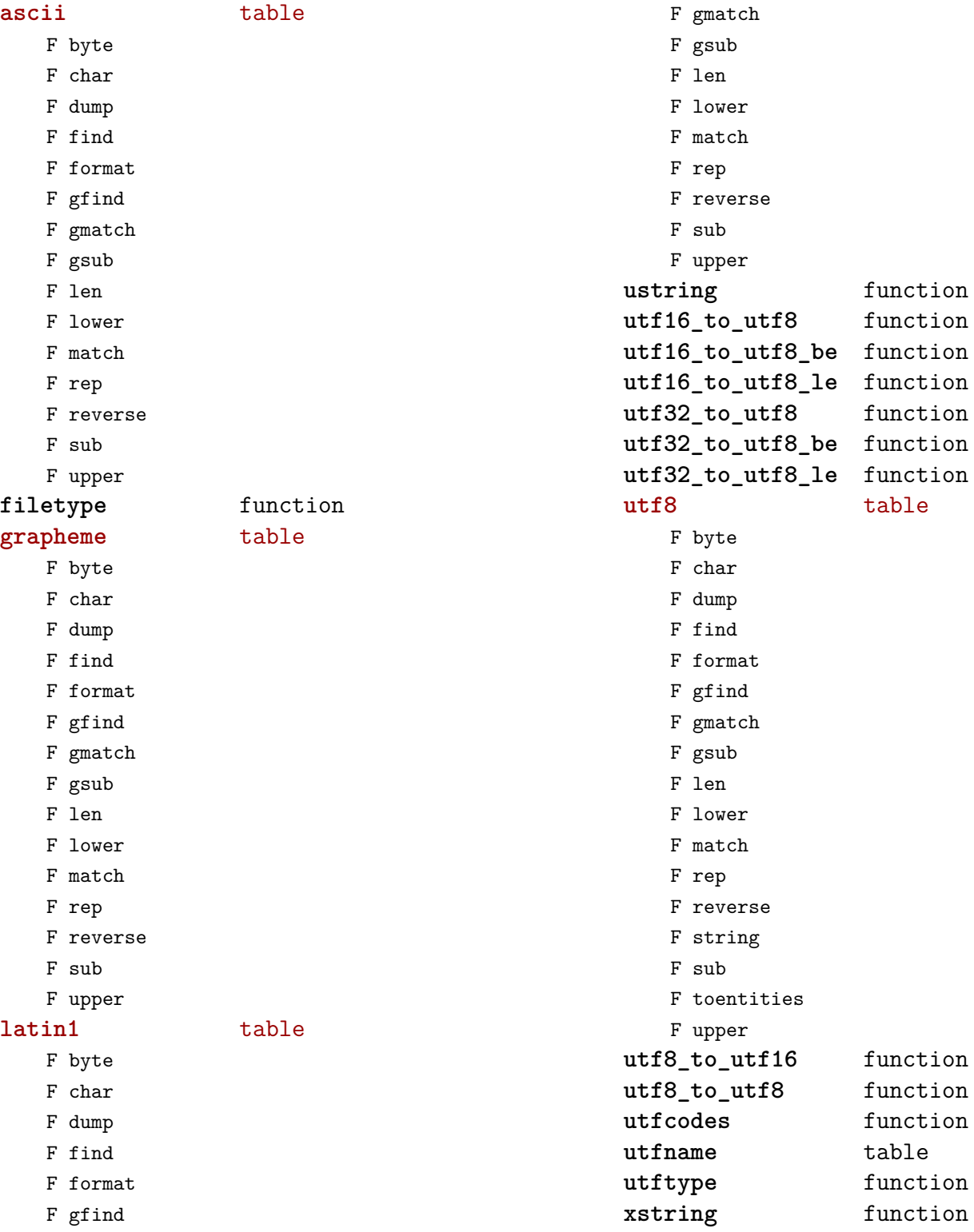

### <span id="page-105-0"></span>[url \(context\)](#page-0-0)

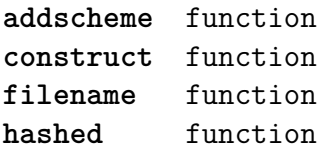

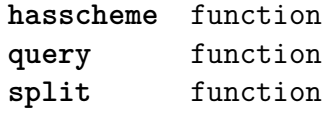

#### <span id="page-106-0"></span>[utilities \(context\)](#page-0-0)

**debugger** table F disable F enable F savestats F showstats **formatters** table F formatcolumns F list F stripzeros **garbagecollector** table F check N criterium B enabled **lua** table F compile **packers** table F hashed F new F pack F simplehashed F strip F unpack N version **parsers** table F add\_settings\_to\_array F arguments\_to\_table F array\_to\_string F getparameters F hash\_to\_string F listitem F make\_settings\_to\_hash\_pattern T patterns U settings\_to\_array U settings\_to\_hash\_a U settings\_to\_hash\_b U settings\_to\_hash\_c F settings\_to\_array F settings\_to\_hash F settings\_to\_hash\_strict F settings\_to\_hash\_tolerant F settings\_to\_set F simple hash to string **report** function **sequencers** table

F appendaction

F appendgroup F autocompile F compile F disableaction F disablegroup F enableaction F enablegroup D functions F localize F nodeprocessor F prependaction F prependgroup F removeaction F reset F setkind F tostring **setters** table F disable F enable F initialize F list F new F register F reset F show **storage** table F allocate F checked F mark F marked F setinitializer F sparse **strings** table F collapsecrlf F newrepeater F striplong F tabtospace **tables** table F accesstable F definetable F encapsulate F insertaftervalue F insertbeforevalue F migratetable F removevalue

### <span id="page-107-0"></span>[visualizers \(context\)](#page-0-0)

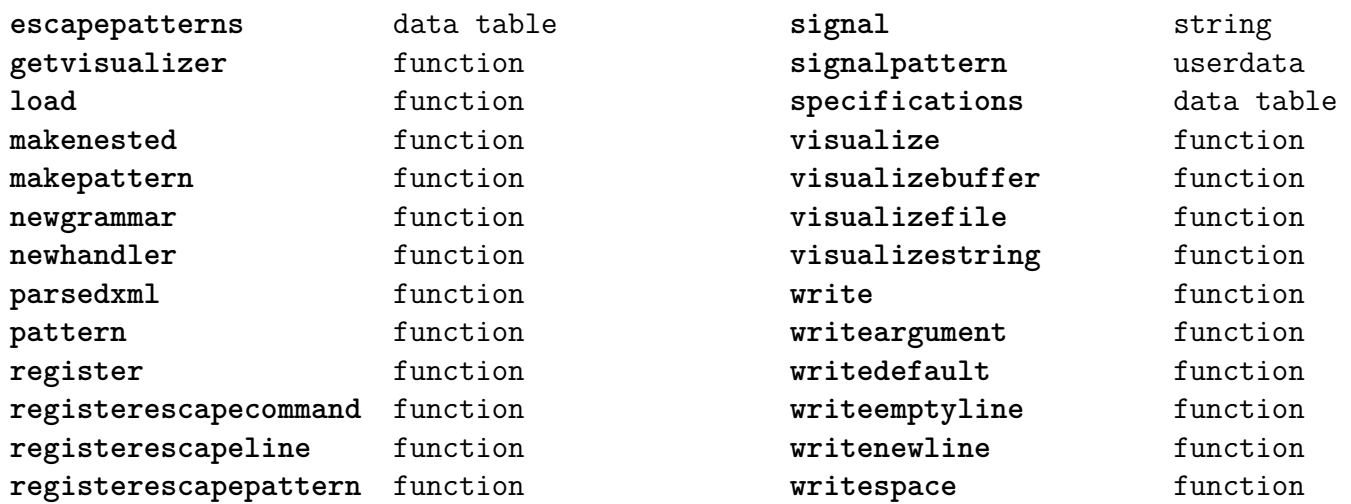
## <span id="page-108-0"></span>[xml \(context\)](#page-0-0)

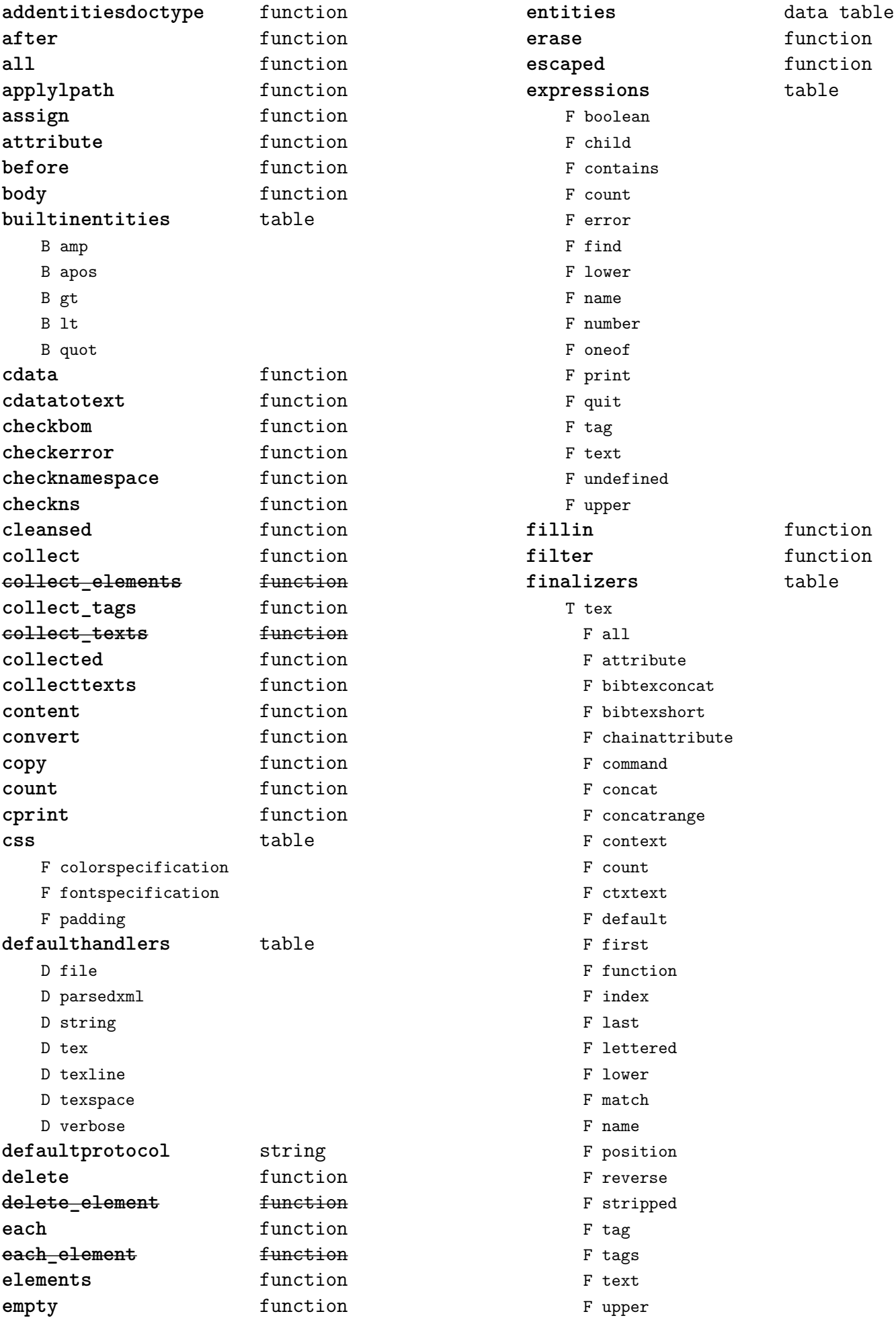

<span id="page-109-0"></span>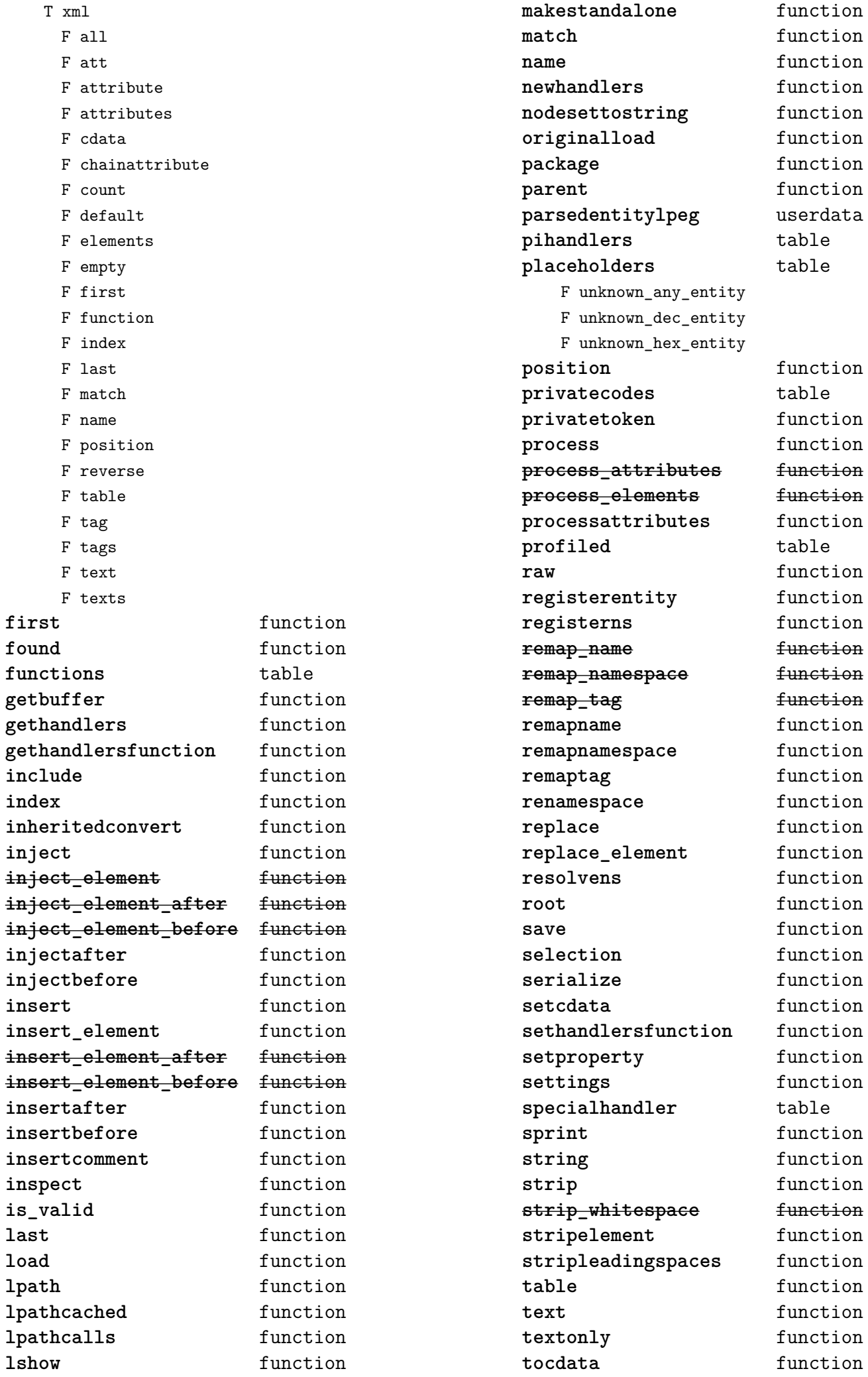

<span id="page-110-0"></span>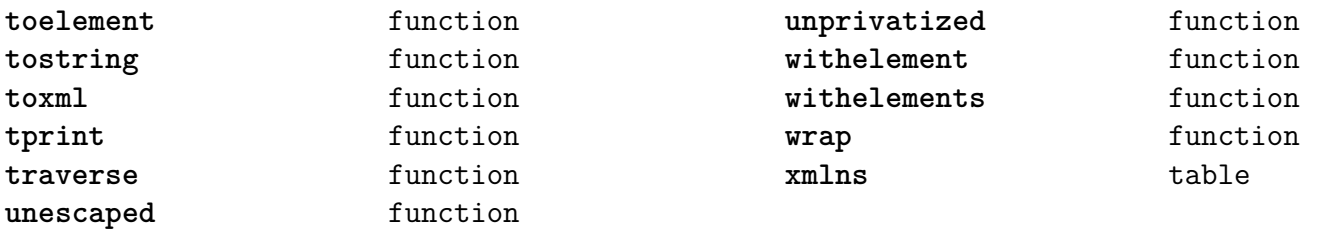

## <span id="page-111-0"></span>[zip \(extra lua\)](#page-0-0)

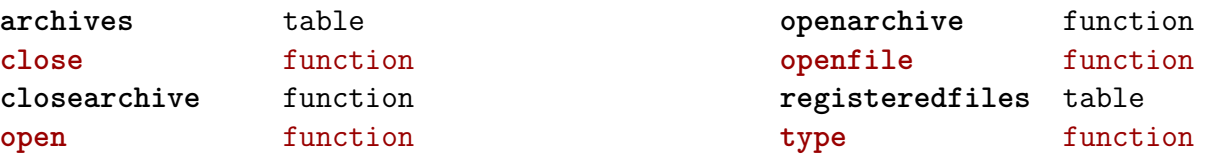

## <span id="page-112-0"></span>[zlib \(extra lua\)](#page-0-0)

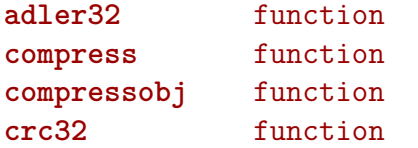

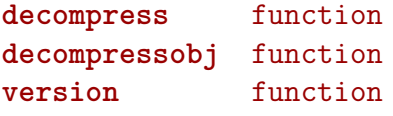